## МИНИСТЕРСТВО ОБРАЗОВАНИЯ И НАУКИ РОССИЙСКОЙ ФЕДЕРАЦИИ федеральное государственное бюджетное образовательное учреждение высшего образования

«Тольяттинский государственный университет»

Институт энергетики и электротехники

(наименование института полностью) Кафедра «Электроснабжение и электротехника»

(наименование кафедры)

13.03.02 Электроэнергетика и электротехника

(код и наименование направления подготовки, специальности)

\_\_\_\_\_\_\_\_Электрооборудование и электрохозяйство предприятий, организаций\_\_ и

\_учреждений\_

(направленность (профиль)/специализация)

# **БАКАЛАВРСКАЯ РАБОТА**

на тему «Реконструкция электрооборудования ПС 110 кВ «Чердаклы»

Студент А.А. Борисов

(личная подпись)

Руководитель Д.Л. Спиридонов

(личная подпись)

## **Допустить к защите**

Заведующий кафедрой д.т.н., профессор В.В. Вахнина

 (ученая степень, звание, И.О. Фамилия) (личная подпись)  $\frac{1}{2017 \text{ r.}}$ 

Тольятти 2017

#### АННОТАЦИЯ

Темой бакалаврской работы является реконструкция подстанции 110/10 кВ «Чердаклы». Подстанция располагается в Ульяновской области в районном поселке Чердаклы.

В ходе выпускной квалификационной работы использовалось широкое применение теоретических знаний. Был произведен анализ современного высоковольтного электрооборудования. В результате, чего было выбрано оборудование отвечающие всем требованиям. На основании исходных данных, то есть годовых графиков нагрузки, был выполнен расчет электрической нагрузки подстанции Чердаклы 110/10 кВ. В данной работе мы выбрали силовые трансформаторы, рассчитали токи коротких замыканий, рассчитали релейную защиту, были выбрано и проверено электрооборудование подстанции, также был выбран трансформатор собственных нужд и рассчитаны экономические показатели выбранной схемы электроснабжения.

Пояснительная записка квалификационной работы выполнена на листах формата А4. Пояснительная записка данной работы состоит из: 57 страниц; 6 рисунков; 19 таблиц .

Графическая часть квалификационной работы представлена на шести листах формата А1.

#### ABSTRACT

Topic of bachelor's thesis is "Reconstruction of substation 110/10 kV "Cherdakly". "the substation is located in the Ulyanovsk region in the village of Cherdakly district.

In the course of the final qualifying work was used wide application of theoretical knowledge. Analysis was made of the modern high-voltage electrical equipment. As a result, what equipment was selected to meet the requirements. On the basis of baseline data (annual load curve) is performed calculation the electrical load of the substation 110/10 kV Cherdakly. In this work, we chose power transformers, calculated currents short circuits, calculated relay protection, were selected and tested electrical equipment of the substation, was also selected auxiliary transformer and calculated the economic performance of the selected supply scheme.

Explanatory note the qualifying work is completed on A4 sheets. Explanatory note this work consists of: 57 pages; 6 drawings; 19 tables .

The graphical part of the qualification work are presented on six sheets of A1 format.

# СОДЕРЖАНИЕ

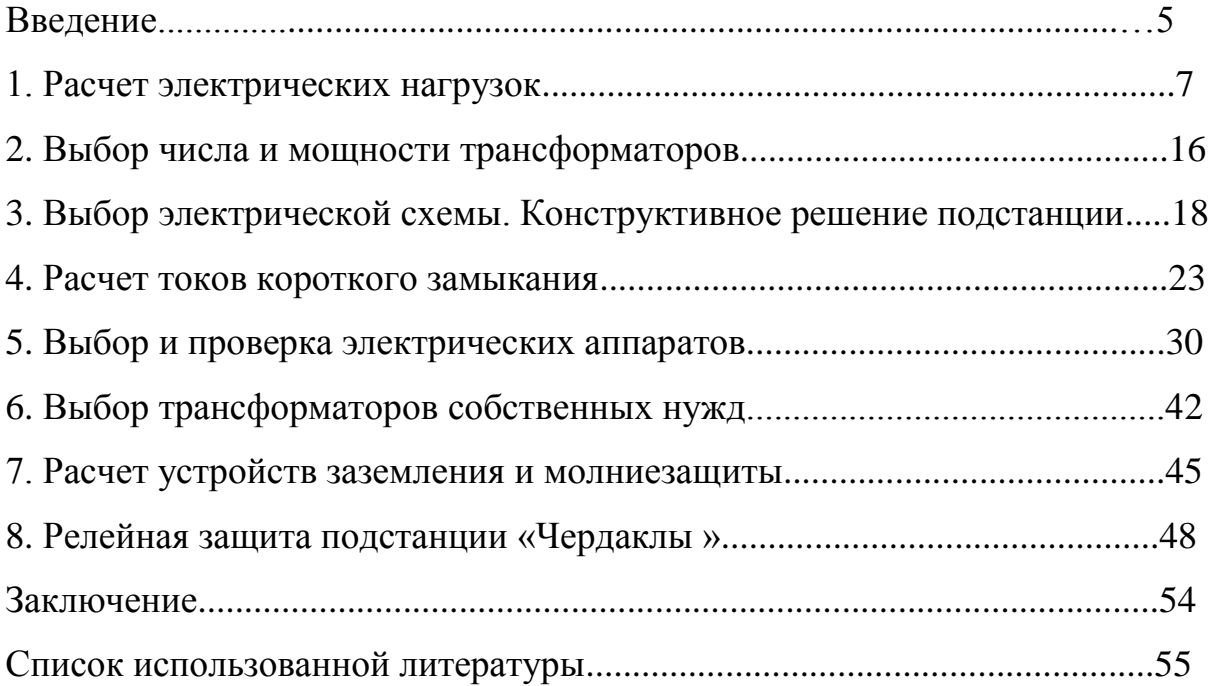

#### ВВЕДЕНИЕ

Сетевая компания ОАО «МРСК Волги» - «Ульяновские распределительные сети». Структура предприятия ориентирована на оказание услуг по передаче электрической энергии, услуг по технологическому присоединению энергопринимающих устройств потребителей к электрическим сетям ПАО «МРСК Волги» - «Ульяновские распределительные сети». и др.

Направления производственной деятельности ОАО «МРСК Волги» - «Ульяновские распределительные сети», в частности являются:

выполнение мероприятий инвестиционной программы по усилению существующих электрических сетей в связи с технологическим присоединением новых мощностей;

выполнение мероприятий инвестиционной программы по обеспечению надежности электроснабжения потребителей подключенных к электрическим сетям ОАО «МРСК Волги» - «Ульяновские распределительные сети».

Факторами риска для ОАО «МРСК Волги» - «Ульяновские распределительные сети» являются:

- нестабильная работа промышленного сектора Абонентов;

- физический износ оборудования.

Исходными данными для реконструкции подстанции являются:

а) реальные графики нагрузок, полученные с помощью АСКУЭ (Автоматизированная Система Контроля и Учета Электроэнергии), а именно данные потребления электроэнергии по вводам и отходящим фидерам 10 кВ.

б)сведения о расположении и напряжениях возможных центров питания со стороны энергосистемы.

в) сведения о наличии, расположении и состоянии питающих ЛЭП.

Подстанция является центром питания для строительных предприятий, расположенных на прилегающей территории, узлов и отдельных потребителей промышленной зоны, а также некоторых коммунально-бытовых потребителей Чердаклинского р-на Ульяновской области. Основным назначением данного

объекта является обеспечение электроснабжения потребителя по стороне 10 кВ и отпуск электроэнергии по стороне 110кВ.

Задачей выпускной квалификационной работы является реконструкция подстанции 110/10 кВ «Чердаклы», принадлежащая ПАО «Ульяновские распределительные сети», данная подстанция была введена в эксплуатацию в 1977 г. В 1990-92 годах проводилась реконструкция с заменой одного трансформатора и частичной заменой оборудования. Необходимость новой реконструкции обусловлена моральным и физическим старением оборудования. Строительство новых энергоемких электроприемников вблизи подстанции «Чердаклы» не планируется. Следовательно, замена силовых трансформаторов на более мощные не целесообразна, потому что установленные трансформаторы справляются с нагрузкой и имеют запас по мощности.

Большинство потребителей является потребителями второй категории. Подстанция находится во второй климатической зоне.

По завершении реконструкции предполагается провести сопоставление существующей подстанции с результатами данной работы и представить полученные технические решения руководству эксплуатирующего представления.

#### 1 РАСЧЕТ ЭЛЕКТРИЧЕСКИХ НАГРУЗОК

Расчёт электрических нагрузок потребителей сводится к определению суммарной нагрузки подстанции и выбору на основании этих данных силовых трансформаторов, которые подлежат установке на подстанции.

Исходными данными являются реальные графики нагрузок, полученные с помощью АСКУЭ, а именно - данные потребления электроэнергии по вводам и отходящим линиям.

В бакалаврской работе приведены данные потребления активной и реактивной нагрузки по вводам за 25 июля 2016г. (таблица 1.1) и за 25 января 2017г. (таблица 1.2.).

Определим суммарные суточные нагрузки всех потребителей на шинах подстанции 10 кВ по формулам (1.1)-(1.3):

$$
P_{\Sigma p} = \sum_{i=0}^{n} P_P \text{ (kBr)} \tag{1.1}
$$

$$
Q_{\Sigma q} = \sum_{i=0}^{n} Q_q \text{ (kgap)}
$$
 (1.2)

$$
S_{\Sigma s} = P_{\Sigma p}^2 + Q_{\Sigma q}^2 \ (\kappa B^* A) \tag{1.3}
$$

Где  $P_{\Sigma p}$  – Суммарная активная мощность потребителей, кВт;

*–* Суммарная реактивная мощность потребителей, квар;

 $S_{\Sigma s}$  – Суммарная полная мощность потребителей, к $B^*A$ ;

Результаты расчетов сводим в таблицу 1.3. По полученным данным строим графики суммарных суточных нагрузок потребителей в зимние и летние периоды (рисунок 1.1 и рисунок 1.2).

На основании таблицы 1.3 составляем таблицу суммарных электрических нагрузок годового графика по продолжительности (таблица

1.4). На основании таблицы 1.4 составляется годовой график суммарных электрических нагрузок по продолжительности (рисунок 1.3).

Таблица 1.1– Данные потребления электрической энергии за 25 июля 2016г.

|            |       | 1-й ввод | 2-й ввод  |                 | 3-й ввод       |                 | 4-й ввод     |        |
|------------|-------|----------|-----------|-----------------|----------------|-----------------|--------------|--------|
| Часы       | p     | Q        | ${\bf P}$ | Q               | $\overline{P}$ | Q               | $\, {\bf p}$ | Q      |
|            | (KBT) | (квар)   | (KBT)     | $(\text{KBap})$ | $(\text{rB})$  | $(\text{KBap})$ | (KBT)        | (квар) |
| с0до1      | 1447  | 539      | 1986      | 969             | 1527           | 702             | 2769         | 1401   |
| с 1 до 2   | 1366  | 511      | 1921      | 927             | 1554           | 702             | 2766         | 1362   |
| с 2 до 3   | 1396  | 526      | 1910      | 870             | 1548           | 702             | 2808         | 1350   |
| с 3 до 4   | 1387  | 507      | 1864      | 843             | 1554           | 705             | 2706         | 1350   |
| с 4 до 5   | 1396  | 488      | 1786      | 783             | 1590           | 711             | 2715         | 1287   |
| с 5 до 6   | 1348  | 493      | 1938      | 798             | 1590           | 687             | 2760         | 1212   |
| с 6 до 7   | 1629  | 559      | 1941      | 807             | 1662           | 744             | 2784         | 1200   |
| с 7 до 8   | 2481  | 1213     | 2618      | 1221            | 2238           | 1161            | 4146         | 1863   |
| с 8 до 9   | 3321  | 2091     | 3600      | 1764            | 2985           | 1572            | 6099         | 3156   |
| с 9 до 10  | 3656  | 2047     | 3805      | 1956            | 3006           | 1440            | 6348         | 3366   |
| с 10 до 11 | 3660  | 1996     | 3708      | 1938            | 3117           | 1566            | 6315         | 3282   |
| с 11 до 12 | 3438  | 1657     | 3409      | 1650            | 2868           | 1290            | 6135         | 3006   |
| с 12 до 13 | 3285  | 1795     | 3098      | 1470            | 2847           | 1413            | 5508         | 2514   |
| с 13 до 14 | 3406  | 2133     | 3516      | 2028            | 3117           | 1623            | 6273         | 3429   |
| с 14 до 15 | 3301  | 1977     | 3490      | 1962            | 2835           | 1491            | 6318         | 3417   |
| с 15 до 16 | 3140  | 1753     | 3306      | 1740            | 2577           | 1395            | 5757         | 2991   |
| с 16 до 17 | 2731  | 1643     | 3217      | 1638            | 2379           | 1263            | 5250         | 2721   |
| с 17 до 18 | 2289  | 1378     | 2777      | 1467            | 2148           | 1203            | 4680         | 2442   |
| с 18 до 19 | 1985  | 1028     | 2788      | 1518            | 2100           | 1140            | 4281         | 2238   |
| с 19 до 20 | 1795  | 784      | 2602      | 1350            | 1728           | 864             | 3777         | 1914   |
| с 20 до 21 | 1681  | 799      | 2411      | 1299            | 1728           | 891             | 3324         | 1638   |
| с 21 до 22 | 1721  | 811      | 2209      | 1278            | 1737           | 891             | 3273         | 1641   |
| с 22 до 23 | 1566  | 775      | 2083      | 1143            | 1680           | 867             | 3243         | 1647   |
| с 23 до 24 | 1495  | 642      | 1933      | 969             | 1514           | 781             | 3160         | 1528   |

|            | 1-й ввод      |                 | 2-й ввод      |                 | 3-й ввод     |                 | 4-й ввод     |                 |
|------------|---------------|-----------------|---------------|-----------------|--------------|-----------------|--------------|-----------------|
| Часы       | $\mathbf{p}$  |                 | ${\bf P}$     |                 | $\mathbf{P}$ |                 | $\mathbf{P}$ |                 |
|            |               |                 |               |                 |              |                 |              |                 |
|            | $(\text{rB})$ | $(\text{KBap})$ | $(\text{rB})$ | $(\text{KBap})$ | (KBT)        | $(\text{KBap})$ | (KBT)        | $(\text{KBap})$ |
| с 0 до 1   | 1347          | 549             | 1995          | 969             | 1527         | 702             | 2769         | 1401            |
| с 1 до 2   | 1266          | 501             | 1914          | 927             | 1554         | 702             | 2766         | 1362            |
| с 2 до 3   | 1296          | 516             | 1830          | 870             | 1548         | 702             | 2808         | 1350            |
| с 3 до 4   | 1287          | 507             | 1764          | 843             | 1554         | 705             | 2706         | 1350            |
| с 4 до 5   | 1296          | 498             | 1776          | 783             | 1590         | 711             | 2715         | 1287            |
| с 5 до 6   | 1338          | 492             | 1908          | 798             | 1590         | 687             | 2760         | 1212            |
| с 6 до 7   | 1509          | 549             | 1971          | 807             | 1662         | 744             | 2784         | 1200            |
| с 7 до 8   | 2289          | 1143            | 2508          | 1221            | 2238         | 1161            | 4146         | 1863            |
| с 8 до 9   | 3324          | 2010            | 3510          | 1764            | 2985         | 1572            | 6099         | 3156            |
| с 9 до 10  | 3456          | 1947            | 3795          | 1956            | 3006         | 1440            | 6348         | 3366            |
| с 10 до 11 | 3459          | 1995            | 3648          | 1938            | 3117         | 1566            | 6315         | 3282            |
| с 11 до 12 | 3237          | 1647            | 3399          | 1650            | 2868         | 1290            | 6135         | 3006            |
| с 12 до 13 | 3084          | 1695            | 3078          | 1470            | 2847         | 1413            | 5508         | 2514            |
| с 13 до 14 | 3396          | 2043            | 3486          | 2028            | 3117         | 1623            | 6273         | 3429            |
| с 14 до 15 | 3291          | 1977            | 3480          | 1962            | 2835         | 1491            | 6318         | 3417            |
| с 15 до 16 | 3030          | 1743            | 3276          | 1740            | 2577         | 1395            | 5757         | 2991            |
| с 16 до 17 | 2721          | 1533            | 3117          | 1638            | 2379         | 1263            | 5250         | 2721            |
| с 17 до 18 | 2277          | 1278            | 2667          | 1467            | 2148         | 1203            | 4680         | 2442            |
| с 18 до 19 | 1995          | 1038            | 2718          | 1518            | 2100         | 1140            | 4281         | 2238            |
| с 19 до 20 | 1695          | 774             | 2502          | 1350            | 1728         | 864             | 3777         | 1914            |
| с 20 до 21 | 1671          | 798             | 2421          | 1299            | 1728         | 891             | 3324         | 1638            |
| с 21 до 22 | 1710          | 801             | 2229          | 1278            | 1737         | 891             | 3273         | 1641            |
| с 22 до 23 | 1656          | 765             | 2073          | 1143            | 1680         | 867             | 3243         | 1647            |
| с 23 до 24 | 1510          | 640             | 1920          | 973             | 1513         | 781             | 3160         | 1529            |

Таблица 1.2 – Данные потребления электрической энергии за 25 января 2017г.

## Таблица 1.3–Суммарные электрические нагрузки потребителей,

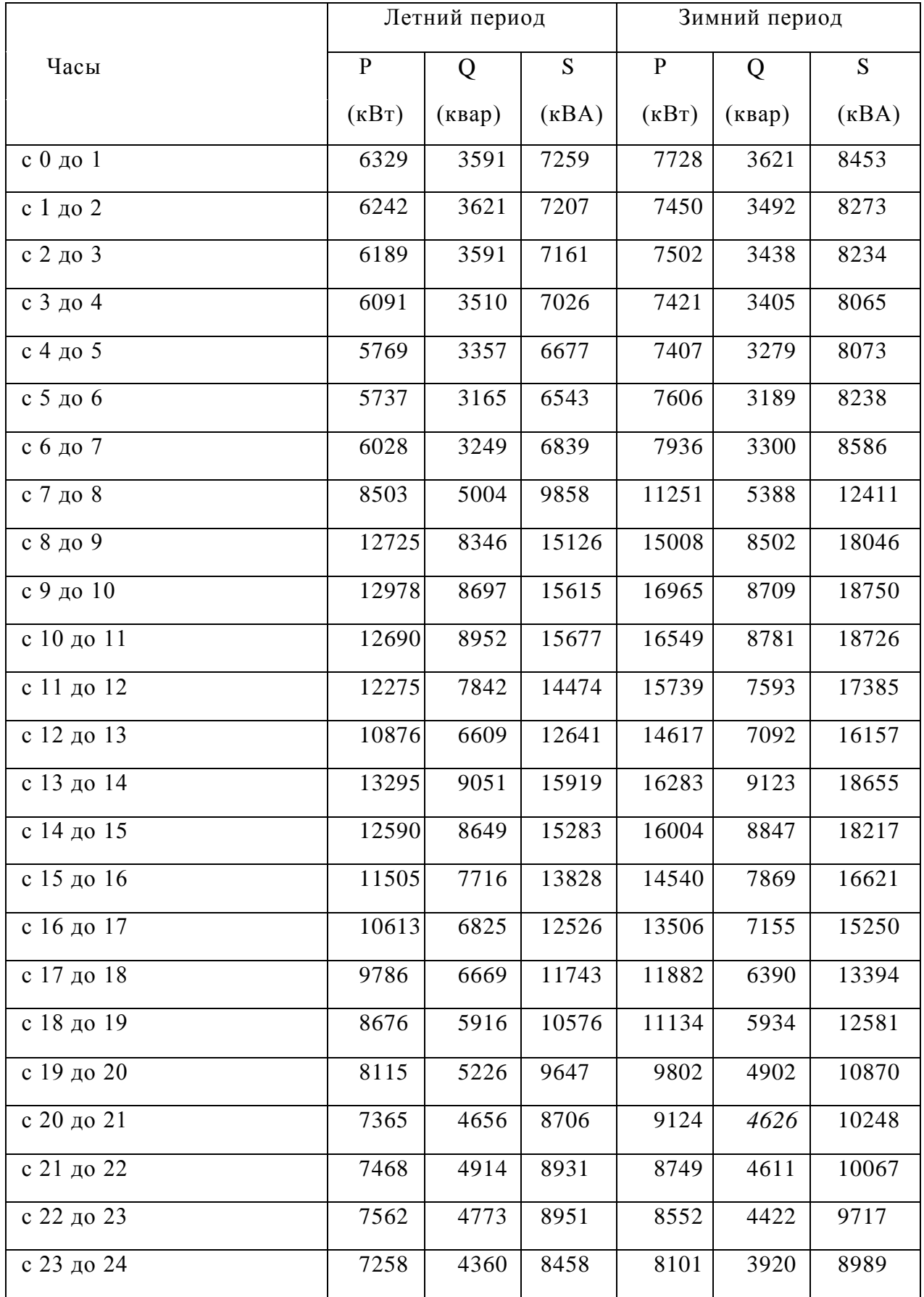

## подключенных к подстанции в летний и зимний периоды

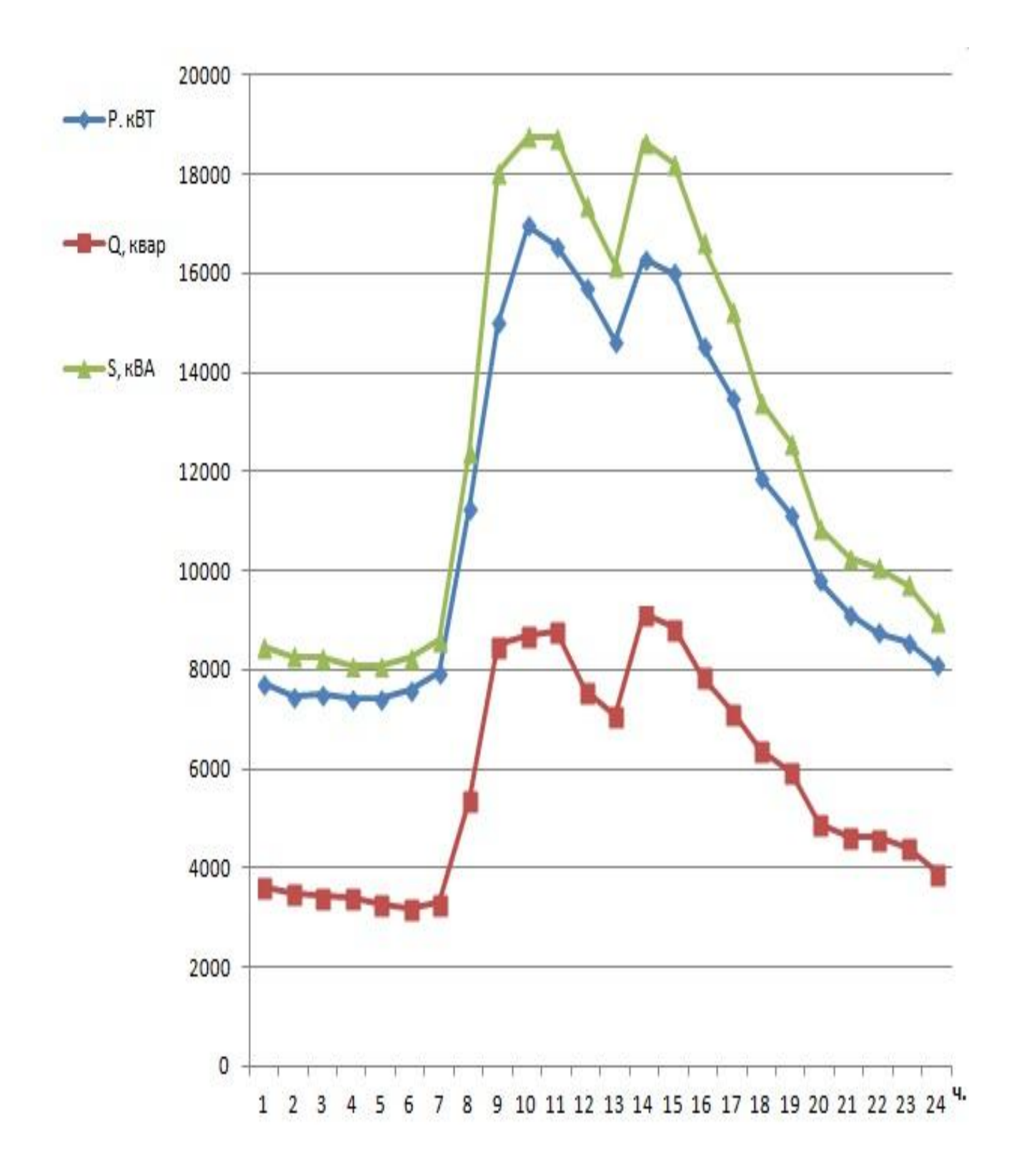

Рисунок 1.1 - Суточный график потребителей в зимний период

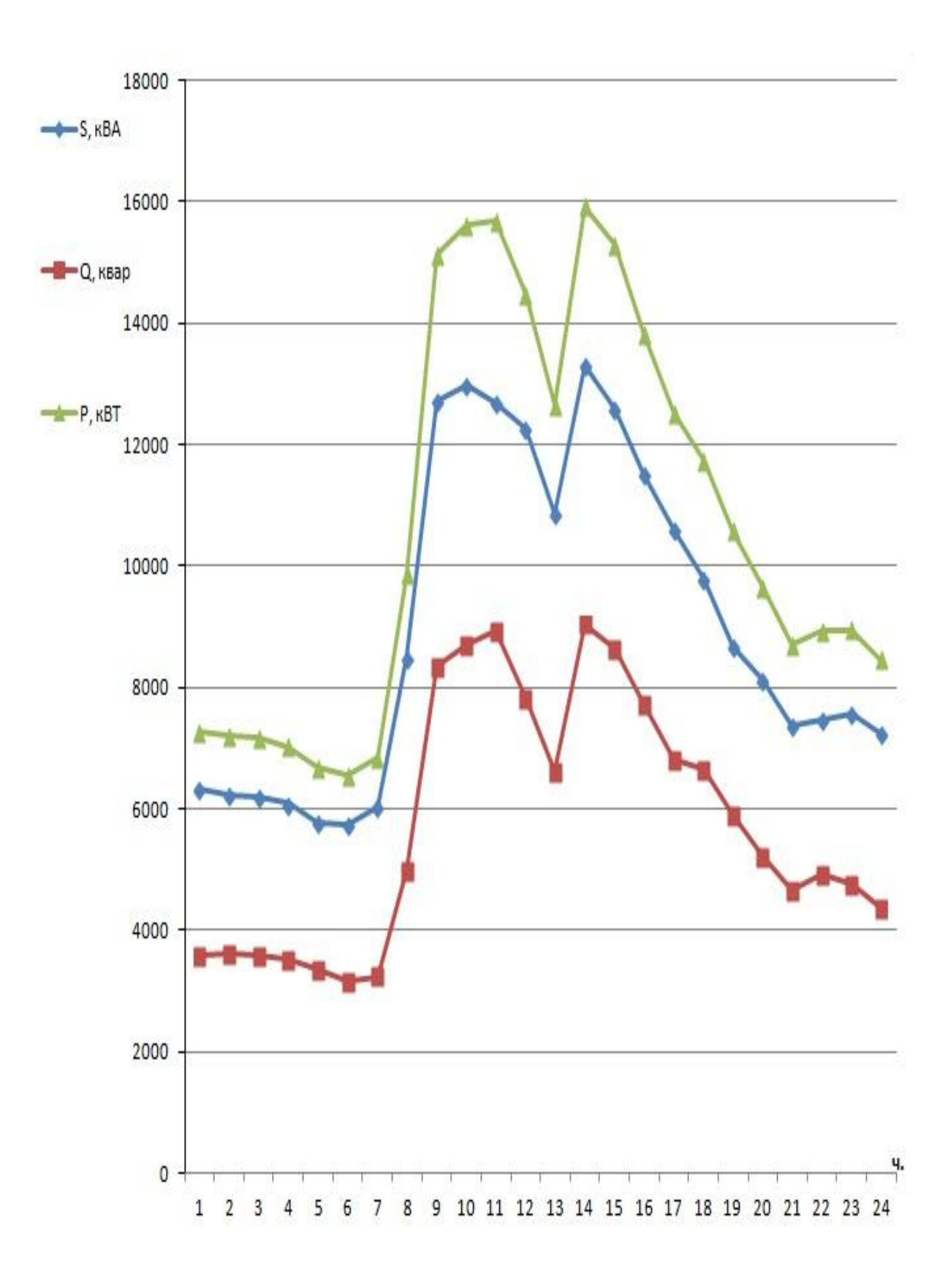

Рисунок 1.2 – Суточный график потребителей в летний период

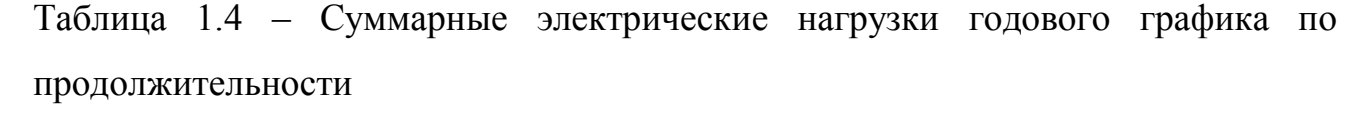

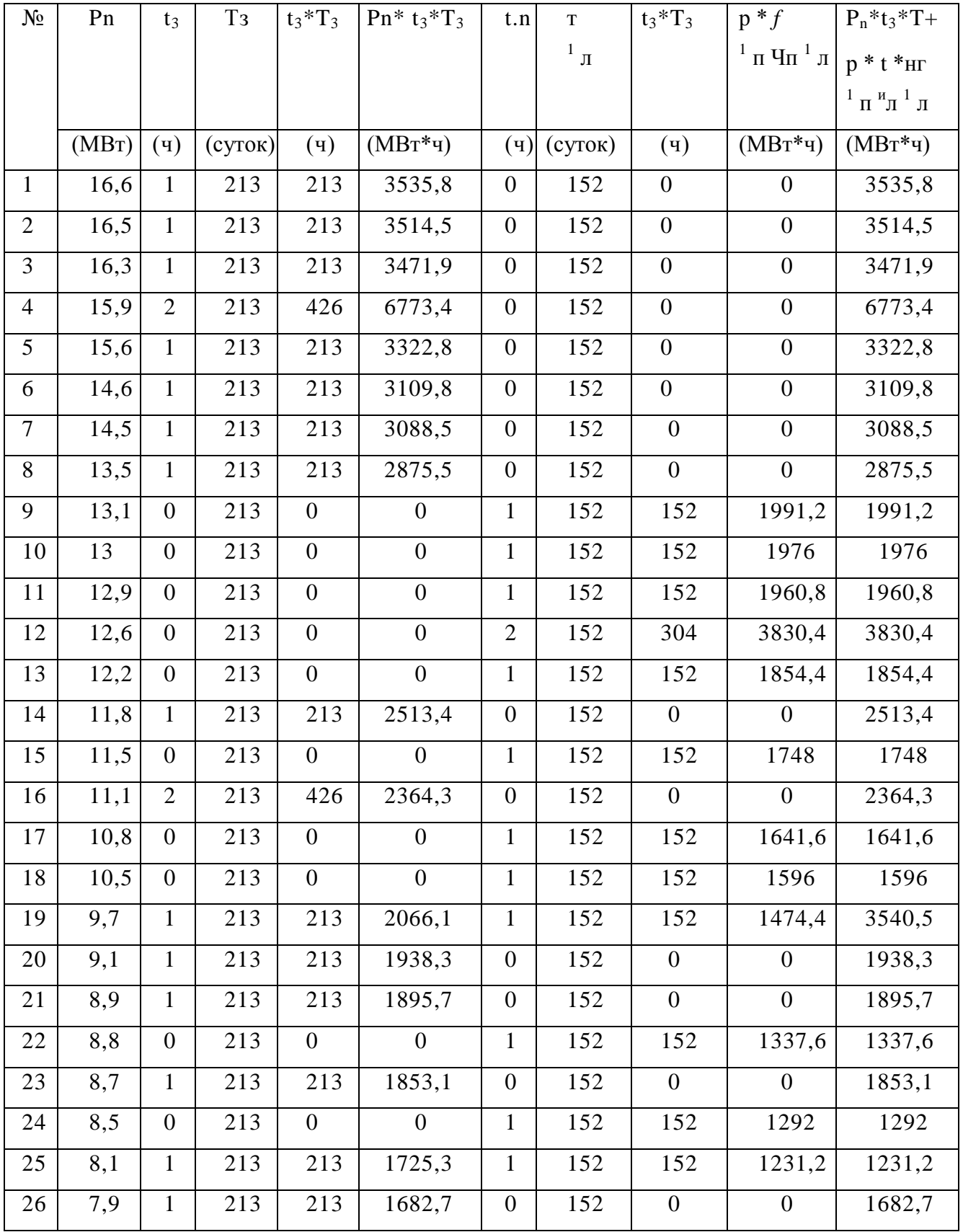

Продолжение таблицы 1.4

| 27 | 7,6 | 2              | 213 | 426              | 3237,6           |                | 152 | 152          | 1155,2       | 4392,8 |
|----|-----|----------------|-----|------------------|------------------|----------------|-----|--------------|--------------|--------|
| 28 | 7,5 | $\overline{2}$ | 213 | 426              | 3195             | 1              | 152 | 152          | 1140         | 4335   |
| 29 | 7,4 | $\mathbf{1}$   | 213 | 213              | 1576,2           | $\mathbf{1}$   | 152 | 152          | 1124,8       | 2701   |
| 30 | 7,3 | 1              | 213 | 213              | 1554,9           | $\theta$       | 152 | $\mathbf{0}$ | $\mathbf{0}$ | 1554,9 |
| 31 | 7,2 | $\overline{0}$ | 213 | $\overline{0}$   | $\boldsymbol{0}$ | $\mathbf{1}$   | 152 | 152          | 1094,4       | 1094,4 |
| 32 | 6,3 | $\overline{0}$ | 213 | $\overline{0}$   | $\boldsymbol{0}$ | 1              | 152 | 152          | 957,6        | 957,6  |
| 33 | 6,2 | $\overline{0}$ | 213 | $\overline{0}$   | $\overline{0}$   | $\overline{2}$ | 152 | 304          | 1884,8       | 1884,8 |
| 34 | 6,1 | $\overline{0}$ | 213 | $\boldsymbol{0}$ | $\overline{0}$   | 1              | 152 | 152          | 927,2        | 927,2  |
| 35 | 6   | $\overline{0}$ | 213 | $\boldsymbol{0}$ | $\boldsymbol{0}$ | $\mathbf{1}$   | 152 | 152          | 912          | 912    |
| 36 | 5,8 | $\overline{0}$ | 213 | $\overline{0}$   | $\boldsymbol{0}$ | 1              | 152 | 152          | 881,6        | 881,6  |
| 37 | 5,7 | $\overline{0}$ | 213 | $\overline{0}$   | $\boldsymbol{0}$ |                | 152 | 152          | 866,4        | 866,4  |

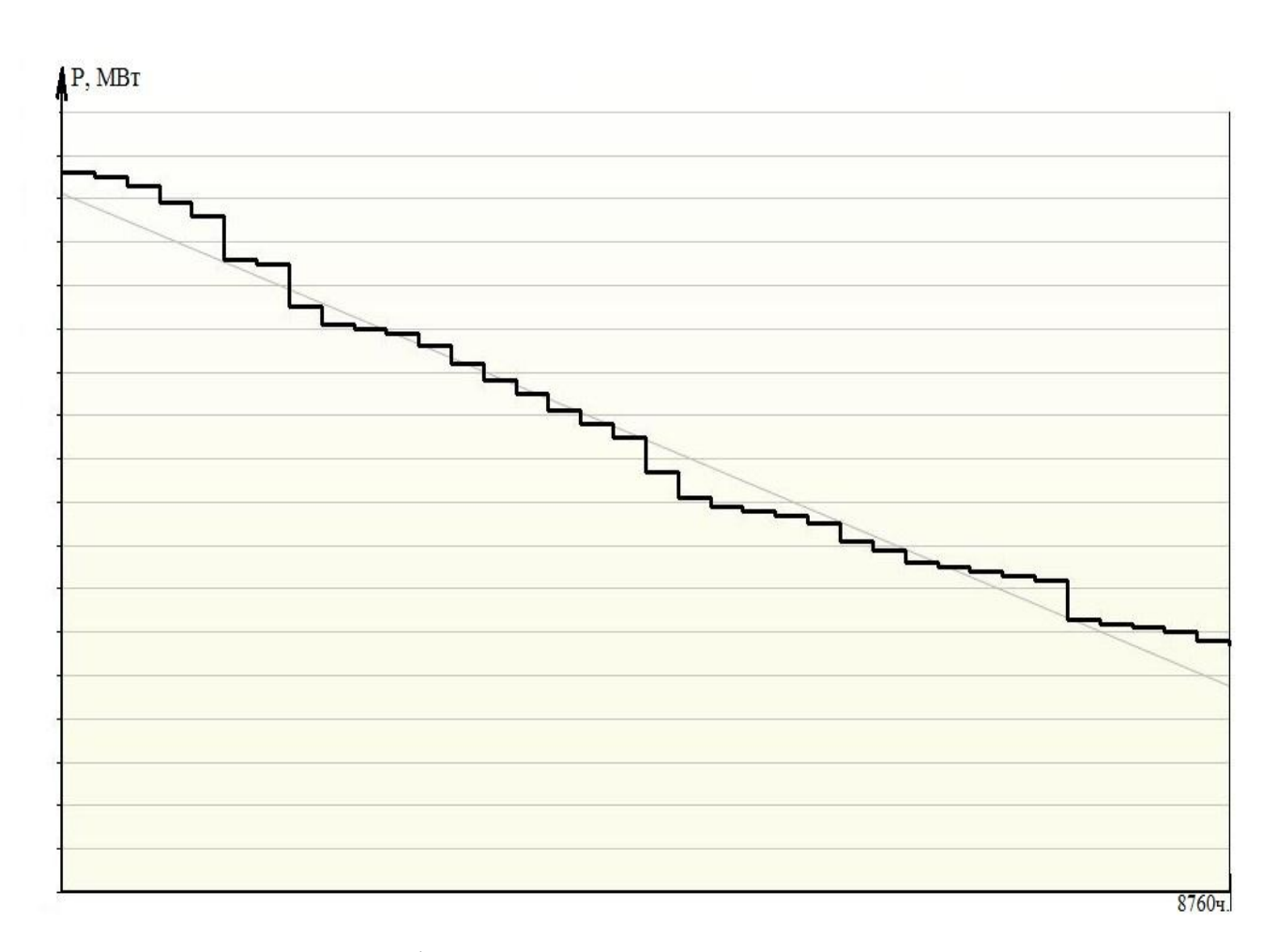

Рисунок 1.3 – Годовой график электрических нагрузок по продолжительности

Из годового графика электрических нагрузок определяем следующие показатели:

– годовой расход электроэнергии потребителями подстанции:

$$
W_{\text{ro},\text{I}} = T_3 \sum_{i=1}^{n_3} P_{\text{in}_3} t_{i3} + T_{\text{I}} \sum_{i=1}^{n_3} P_{\text{in}_3} t_{i3} = P_{\text{HMAX}} T_{\text{H5}}, \text{(MBT} \cdot \text{q}) \tag{1.4}
$$

где  $T_a$ ,  $T_a$  – соответственно количество зимних и летних суток в году,

 $T_{\text{H}6}$  – годовое время потребления максимальной нагрузки.

 $W_{\text{roz}}$ =213·(7728+7450+7502+7421+7407+7606+7936+11251+15008+16965+ 16549+15739+14617+16283+16004+14540+13506+11882+11134+9802+9124+8749+ +8552+8101)+152·(6329+6242+6189+6091+5769+5737+6028+8503+12725+12978+ +12690+12275+10876+13295+12590+11505+10613+9786+8676+8125+7365+7468+ +7562+7258)=90663,7 МВт·ч.

$$
T_{H6} = W_{roH}/P_{HMAX}(q)
$$
\n
$$
T_{H6} = 90663, 7/16, 6 = 5455 q.
$$
\n(1.5)

– средняя нагрузка:

$$
P_{\text{Hcp}} = W_{\text{ro},a} / 8760, \text{(MBT)}
$$

$$
P_{\text{Hcp}} = 90663, 7/8760 = 10, 4 \text{ MBT}.
$$

– коэффициент максимума нагрузки:

$$
k_{\text{max}} = P_{\text{Hmax}} / P_{\text{Hcp}} \tag{1.7}
$$

$$
k_{\text{max}} = 16.6 / 10.4 = 1.59
$$

– коэффициент использования максимума нагрузки:

$$
k_{\text{max}} = P_{\text{HPP}} / P_{\text{Hmax}} \tag{1.8}
$$

$$
k_{\text{max.Mc}} = 10.4 / 16.6 = 0.62
$$

#### 2 ВЫБОР ЧИСЛА И МОЩНОСТИ СИЛОВЫХ ТРАНСФОРМАТОРОВ

На реконструированной подстанции, учитываем наличие потребителей первой и второй категории, а так же не планируется строительство крупных промышленных объектов на территории Чердаклинского района (что не приведет к увеличению нагрузки). Поэтому устанавливаем два новых идентичных силовых понижающих трансформаторов.

Мощность силового трансформатора рассчитаю по формуле (2.1):

$$
S_{THOM} \ge \sum \frac{S_p}{n \cdot K_3}, (\kappa B \cdot A) \tag{2.1}
$$

где  $\sum S_p$  суммарная электрическая нагрузка всех потребителей подстанции,  $\kappa B \cdot A$ :

n - требуемое количество трансформаторов на подстанции, шт.;

 $K_2$  - коэффициент экономической загрузки трансформатора,

 $K_{\rm p} = 0.7$ .

 $S_{THOM} \ge 18750/0.2 \cdot 0.7 = 13393 \text{ kB} \cdot \text{A}$ 

Для установки принимаем трансформаторы ТДТН-16000. марки Паспортные данные трансформатора сведем в таблицу 2.1.

Таблица 2.1- Паспортные данные трансформатора ТДТН-16000/110

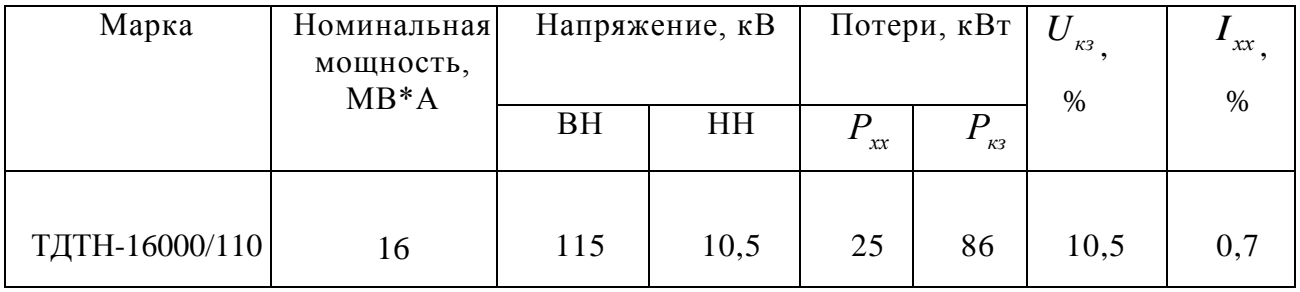

 $2.1$ Расчет потерь электрической ГОДОВЫХ энергии в силовых трансформаторах подстанции.

 $\mathbf{B}$ Годовые потери электроэнергии трансформаторах подстанции подсчитываются:

$$
\Delta W_{\text{200}} = 24 P_x T_3 + T_n n + \frac{P_K}{n S_{\text{minOM}}^2} (T_3 \Sigma_{i=1}^{n_3} S_{i3}^2 t_{i3} + T_n \Sigma_{i=1}^{n_n} S_{i n}^2 t_{i n}), \text{(kBr·q)} \tag{2.2}
$$

 $\Delta W_{\text{roA}} = 24 * 24 * 365 * 2 + \frac{85}{2} * 16^2 * 213 * 4255,74 + 152 * 3007,38 = 646858 \text{ kBr*u}$ 

Отношение годовых потерь к годовому расходу электроэнергии:

$$
\Delta W_{\text{ro}_{A}} = \frac{\Delta W_{\text{ro}_{A}}}{W_{\text{ro}_{A}}} * 100\%
$$
\n
$$
\Delta W = \frac{646858}{90552768} \cdot 100\% = 0.71
$$
\n(2.3)

 $\Delta W$  является допустимым, т.к. меньше 1%

### 3 ВЫБОР ЭЛЕКТРИЧЕСКОЙ СХЕМЫ

Понижающие подстанции прежде всего предназначаются для распределения электрической энергии по сети низкого напряжения, а также создания пунктов соединения сети высокого напряжения.

К конструкциям РУ предъявляются следующие основные требования:

1. Конструкция РУ должна быть надежна, а надежность выполняется за счет двух ведущих правил:

- за счет соблюдения допустимых расстояний между токоведущими частями;

- за счет взаимного расположения токоведущих частей различных цепей.

2. Второе основное требование – безопасность, достигаемая за счет исключения попадания обслуживающего персонала под напряжение:

- расположение токоведущих частей на определенной безопасной высоте;

- присутствие специальных ограждений.

3. Конструкция РУ должна быть ремонтопригодна, ремонт различных присоединений или внутренних элементов не должны приносить потери питания исправных.

4. Пожаробезопасность – приведение потенциальных вероятностей возникновения пожара к нулю.

5. Конструкция РУ должна иметь возможность расширения, то есть подключение к определенной схеме новых присоединений должно осуществляться без каких-либо изменений существующей части.

6. Простота и надёжность, осуществляемые за счет снижения возможных ошибок эксплуатационного персонала.

7. Экономичность - минимальная затраты при выполнении выше предъявленных требований.

## 3.1 Выбор питающей линии подстанции

Электроснабжение подстанции «Чердаклы» будет осуществляется от шин ОРУ 110 кВ ТЭЦ-2, протяженностью 2838 метров. Питание подстанции «Чердаклы» 110/10 кВ осуществляется по двухцепным металлическим опорам 110 кВ сечение провода АС – 120. На подстанции устанавливаем два трансформатора мощностью по 16000 В·А подключенных через выключатели. Установка выключателей на стороне высшего напряжения объясняется наличием на питающей подстанции потребителей I и II категории.

На рисунке 3.1. представлена электрическая схема подстанции.

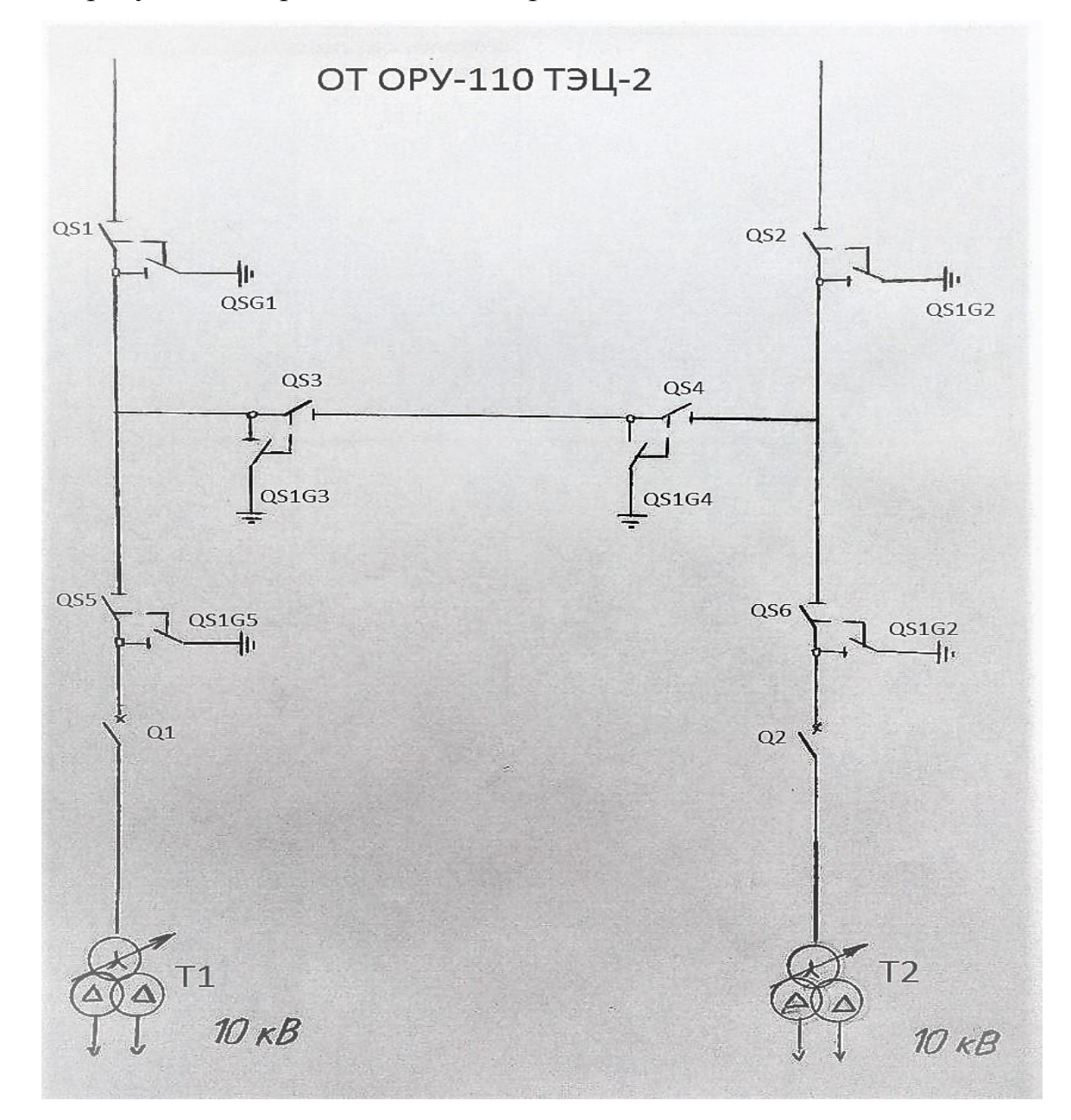

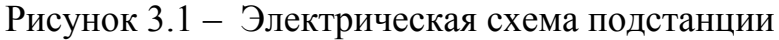

3.2 Расчет компенсирующих устройств

Нагрузки главной понижающей подстанции не предоставляют высокое значение коэффициента мощности, что приводит к дополнительным потерям электроэнергии. Следовательно нужна компенсация реактивной мощности.

Согласно формуле (3.1) определяем cos φ:

$$
cos\varphi = \frac{P}{S}
$$
 (3.1)

Результаты заносим в таблицу 3.2.

Таблица 3.2– Значения cosφ в летний и зимний период

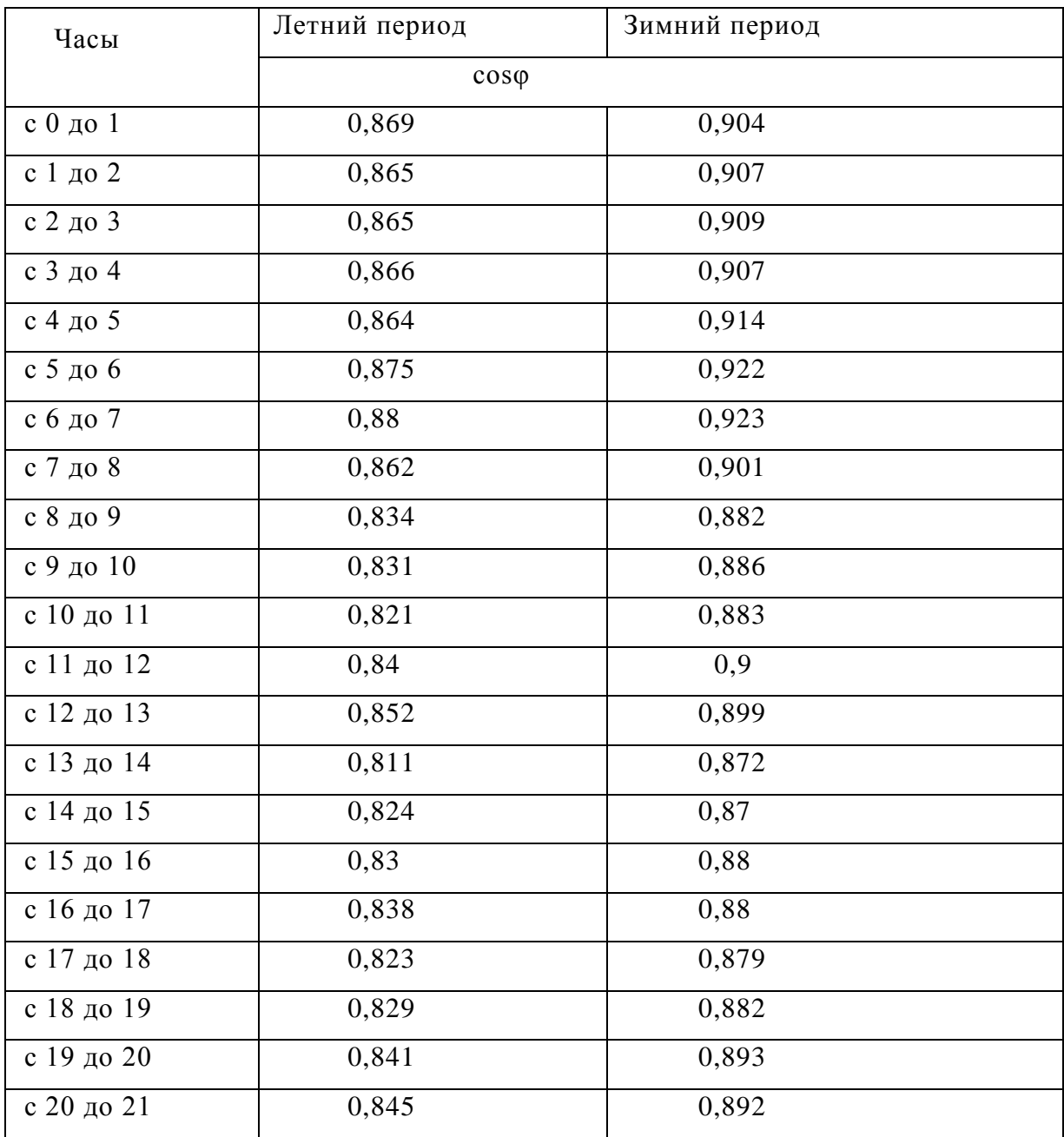

Продолжение таблицы 3.2

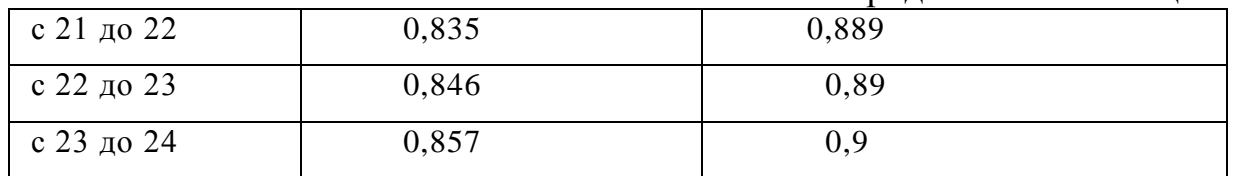

Рассчитаем мощность компенсирующего устройства  $(Q_{\kappa v})$ , когда подстанцией от энергосистемы потребляется максимальная реактивная мощность (Q) при наихудшем соѕф, согласно таблице 1.3 с 13 до 14 ч.:  $S=15919$ MBA, P=13095 МВт, Q=9051 Мвар и соѕф=0,811.

По формуле (3.2) рассчитываем  $Q_{\text{kv}}$ :

$$
Q_{\text{ky}} = Q - P \cdot \text{tge}, \text{ (MBap)}
$$
\n
$$
Q_{\text{kv}} = 9051 - 13095 \cdot 0, 4 = 3813 \text{ MBap.}
$$
\n(3.2)

Компенсирующие устройства будут располагаться на 4-х секциях шин, следовательно мощность  $Q_{\text{kv}}$  необходимо уменьшить в 4 раза:

$$
Q_{\text{KV}} = 3813/4 = 953,25
$$
  $\text{KBap}$ .

Выбираем 4 конденсаторные установки УКРМ—900, стоимостью 201000 рублей каждая.

Рассчитываем среднегодовой cosφ, среднегодовую мощность, а также среднегодовую полную мощность, по формулам (3.3)–(3.5):

$$
\cos\varphi_{cp.} = \frac{T_3 \sum_{i=1}^{24} \cos\varphi_i + T_3 \sum_{i=1}^{24} \cos\varphi_i}{365.24},
$$
\n(3.3)

$$
S_{\rm cp.n} = \frac{T_3 \sum_{i=1}^{24} S_i + T_n \sum_{i=1}^{24} S_i}{365.24} , \text{(MBA)} \tag{3.4}
$$

$$
S_{\rm cp, km} = (S_{\rm cp, \pi} \cdot \cos \varphi_{\rm cp})^2 + (\overline{S_{\rm cp, \pi}^2 - (S_{\rm cp, \pi} \cdot \cos \varphi_{\rm cp})^2 - 3.6)^2}
$$
, (MBA) (3.5)

$$
\cos\varphi_{\rm cp.} = \frac{0.895 \cdot 213 + 0.846 \cdot 152}{365 \cdot 24} = 0.875
$$

$$
S_{\rm cp.n} = \frac{12.7 \cdot 213 + 10.7 \cdot 152}{365 \cdot 24} = 11.9 \text{ MBA}
$$

$$
S_{cp, \kappa M} = (11.9 \cdot 0.875)^2 + (11.9^2 - (11.9 \cdot 0.875)^2 - 3.6)^2 = 10.63 \text{ MBA}
$$

Рассчитываем ежегодную мощность по формуле (3.6);

$$
\Delta W_{\text{ky}} = 8760 \cdot (2 \cdot \Delta P_{\text{KS}} \cdot \frac{S_{\text{cp.n}}^2 - S_{\text{cp.km}}^2}{2 \cdot S_{\text{HOM}}^2} + 6 \cdot Z_{\pi} \cdot \frac{S_{\text{cp.n}}^2 - S_{\text{cp.km}}^2}{3U_{\text{HOM}}^2} ), (\text{KBT-Y})
$$
(3.6)

 $\Delta W_{\rm{ky}} = 8760 \cdot (2 \cdot 0.085 \cdot \frac{11.9^2 - 10.63^2}{2 \cdot 16^2} + 6 \cdot 0.717 \cdot \frac{11.9^2 - 10.63^2}{3 \cdot 110^2}) = 70913 \text{ kBr·y}$ 

#### 4 РАСЧЕТ ТОКОВ КОРОТКОГО ЗАМЫКАНИЯ

Расчет токов короткого замыкания (КЗ) осуществляется для выбора и проверки электрических аппаратов, шин, кабелей и изоляторов в аварийном режиме, а также при проектировании и настройки устройств релейной защиты.

Расчет токов короткого замыкания выполняем в относительных единицах по расчетной схеме электроснабжения в указанных точках короткого замыкания.

#### 4.1 Исходные данные

Система: Питание подстанции осуществляется двухцепной ЛЭП 110 кВ протяженностью 2,937 км проводами АС-120, даны токи КЗ на шинах 110 кВ для подстанции «Чердаклы » в максимальном режиме работы энергосистемы  $I_{kmax}$  = 16,08 кА и минимальном режиме работы энергосистемы  $I_{kmin}$  =8,168 кА.

Трансформаторы: ТРДН-16 000/110,  $S_{\text{Thom}}=16 \text{ MB* A}$ ,  $U_{\text{BH}}=115 \text{ kB}$ ,  $U_{HH}$ =10,5 kB,  $P_x$ =24 kB $T$ ,  $P_k$ =85kB $T$ ,  $u_k$ =10,5%,  $I_x$ =0,7 %.

Воздушные линии: ВЛ1 (АС-120) и ВЛ2 (АС-70) протяженностью каждая 2,937 км.

4.2 Выбор базисных величин

Расчет токов короткого замыкания выполняем в относительных единицах.

Базисную мощность принимаем равной номинальной мощности трансформатора  $S_6$ =1000 MB\*A.

Базисное напряжение выбираем по ступеням трансформации трансформатора:  $U_{6E}$  = 115кВ,  $U_{6B}$  =10,5 кВ.

Расчет базисных токов по формуле (4.1):

$$
I_{\delta\kappa} = \frac{S_{\delta}}{\sqrt{3} \cdot U_{\delta\kappa}}, \quad (\kappa A) \tag{4.1}
$$

$$
I_{6e} = \frac{1000}{\sqrt{3} \cdot 115} = 5,02 \text{ kA},
$$

$$
I_{6h} = \frac{1000}{\sqrt{3} \cdot 10,5} = 55 \text{ kA}.
$$

Расчет базисных сопротивлений по формуле (4.2):

$$
Z_{6k} = \frac{U_{6k}^2}{S_{6k}}, \text{(OM)}
$$
\n
$$
Z_{6B} = \frac{115^2}{1000} = 13,3 \text{(OM)}, \tag{4.2}
$$

$$
Z_{6H} = \frac{10,5^2}{1000} = 0,11 \text{(OM)}
$$

#### 4.3 Составление схем замещений

Расчеты токов короткого замыкания упрощаются при использовании схем замещения. В этих схемах все величины должны быть взяты при одних и тех же условиях. В расчетах токов КЗ исходные схемы замещения представляют определенные элементы исходных схем путём последовательных эквивалентных преобразований, приводящих к простейшим эквивалентным схемам замещения источник-сопротивление-точка короткого замыкания. Расчетная схема создаются на основании схем главных электрических соединений и электрической сети. В расчетной схеме указываются все источники питания, которые участвуют в подпитке места короткого замыкания и все элементы электрической сети (линии, трансформаторы и т.п.). Элементы нумеруем в порядке их расположения от системы бесконечной мощности в направление к точкам короткого замыкания. В моей работе будет 3 схемы замещения, для 3-х разных случаев расчета токов КЗ:

1. Расчет 1кз для выбора оборудования ВН. Производится при минимальном сопротивлении системы и минимальном сопротивлении линии.

2. Расчет 1кз для выбора оборудования со стороны НН. Производится при минимальном сопротивлении системы, максимальном сопротивлении линии и минимальном сопротивлении трансформаторов (в параллель).

3. Расчет 1кз для определения чувствительности защит производится для минимальных режимов к/з, т.е. максимальное сопротивление системы, максимальное сопротивление линий и максимальное сопротивление трансформатора (один трансформатор работает на одну линию).

Полученные схемы замещения изображены на рисунке 4.1 (а-в).

#### 4.3.1 Расчет параметров схемы замещения

Рассчитаем полное сопротивление линии ЛЭП 110 кВ при использовании провода АС-120, для этого необходимо рассчитать активное и индуктивное сопротивление по формулам (4.3) и (4.4):

$$
x_{B/I} = \frac{x_{y\partial} \cdot l}{Z_{\delta B}},\tag{4.3}
$$

$$
R_{\scriptscriptstyle B\!J\!I} = \frac{R_{\scriptscriptstyle y\delta} \cdot l}{Z_{\scriptscriptstyle 6\!B}},\tag{4.4}
$$

где *х<sub>уд</sub>* - индуктивное сопротивление 1 км линии, Ом/км;

*Rуд* - индуктивное сопротивление 1 км линии, Ом/км;

*l* - длина заданной линии, км

$$
R_{B/I} = 2,937.0,245/13,3=0,054;
$$
  

$$
x_{B/I} = 2,937.0,408/13,3=0,091;
$$

Полное сопротивление определяется по формуле (4.5)

$$
Z_{BJI} = \sqrt{\overline{X}_{BJI}^2 + \overline{R}_{BJI}^2},
$$
  
\n
$$
Z_{BJI} = \sqrt{0.091^2 + 0.054^2} = 0.110;
$$
\n(4.5)

Аналогично рассчитываем для другой линии с сечением провода АС-70

$$
R_{B/I2} = 2,937 \cdot 0,420/13,3=0,093;
$$
  
\n
$$
x_{B/I2} = 2,937 \cdot 0,427/13,3=0,095;
$$
  
\n
$$
Z_{B/I2} = \sqrt{0,093^2 + 0,095^2} = 0,135;
$$

Расчет для линии АС-120 необходим для определения сопротивления на ОРУ 110 кВ ТЭЦ-2, с помощью пересчета токов КЗ на шинах 110 кВ для подстанции «Чердаклы» в минимальном и максимальном режиме.

Сопротивление системы в минимальном и максимальном режиме определяется по формулам (4.6) и (4.7):

$$
Z_{MHH} = \frac{E \cdot I_{6e}}{I_{K \text{min}}} - \frac{Z_{B/I}}{2},
$$
\n(4.6)

$$
Z_{\text{MAK}} = \frac{E \cdot I_{\text{6e}}}{I_{\text{K max}}} - Z_{\text{B/I}},
$$
\n(4.7)

$$
Z_{MHH} = \frac{1 \cdot 5,02}{16,08} - \frac{0,106}{2} = 0,259 ;
$$
  

$$
Z_{MAK} = \frac{1 \cdot 5,02}{8,168} - 0,106 ;
$$

Расчет сопротивления обмотки осуществляется по формуле (4.8):

$$
X_{BH} = \frac{U_{\kappa}}{100} \left( 1 - \frac{kp}{2} \right) \frac{Z_{T_{HOM}}}{Z_{6\varepsilon}} , \qquad (4.8)
$$

где kp- коэффициент расщепления и равен 3,5,

 $Z_{_{T\mu\alpha M}}$ номинальное сопротивление трансформатора, расчет осуществляется по формуле (4.9):

$$
Z_{T_{HOM}} = \frac{U_{T_{HOM}}^{2}}{S_{T_{HOM}}^{2}}, \text{(OM)}
$$
\n
$$
Z_{T_{HOM}} = \frac{115^{2}}{16} = 826,56 \text{ OM}
$$
\n(4.9)

$$
X_{BH} = \frac{115}{100} \left( 1 - \frac{3.5}{2} \right) \frac{826,56}{13,33} = 0,82;
$$

Аналогично рассчитываем сопротивление обмотки трансформатора НН по формуле (4.9):

$$
X_{HH} = \frac{U_{\kappa}}{100} \cdot \frac{kp}{2} \cdot \frac{Z_{T_{HOM}}}{Z_{6e}}
$$
\n
$$
X_{HH} = \frac{10,5}{100} \cdot \frac{3,5}{2} \cdot \frac{826,56}{13,33} = 11,48;
$$
\n(4.9)

Для расчеты токов короткого замыкания (КЗ) составляем схемы замещения, которые представлены на рисунке 4.1.

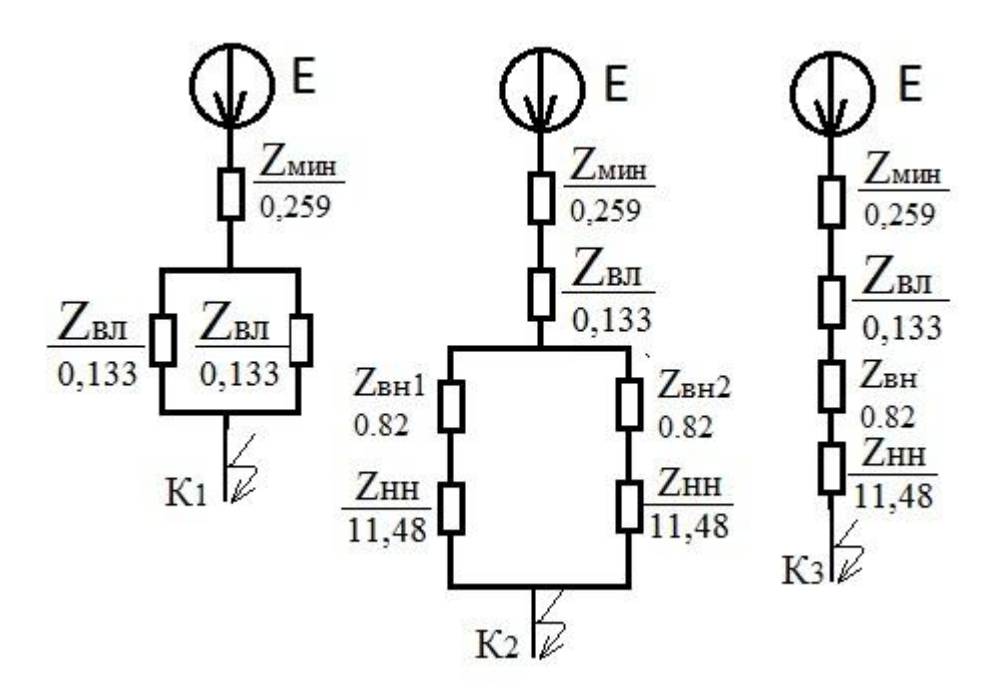

Рисунок 4.1 - Схемы замещения для расчетов токов КЗ в точках

4.4 Расчет токов КЗ в характерных точках

Производим расчет КЗ в точке К1 для рисунка 4.1 по формулам (4.10) и  $(4.11)$ :

$$
I_{no}^{(3)} = \frac{E}{\sum Z} \cdot I_{\delta}, \text{(kA)}\tag{4.10}
$$

$$
I_{no}^{(2)} = \frac{I_{no}^{(3)} \cdot \sqrt{3}}{2}, \text{(kA)}
$$
(4.11)  

$$
I_{no}^{(3)}k1 = \frac{1}{0,259 + 0,133 + 0,5} \cdot 5,02 = 15,42 \text{ kA};
$$

$$
I_{no}^{(2)}k1 = \frac{15,42 \cdot \sqrt{3}}{2} = 13,35 \text{ kA};
$$

Производим расчет ударного тока в точке К1 по формуле (4.12):

$$
i_{y\partial} = \sqrt{2} \cdot I_{n\partial}^{(3)} \cdot \kappa_{y\partial}^{\dagger}, (\kappa A)
$$
\n
$$
\kappa_{y\partial} = 1,47
$$
\n
$$
i_{y\partial} k1 = \sqrt{2} \cdot 15,42 \cdot 1,47 = 32,056 \text{ kA};
$$
\n(4.12)

Полученные результаты сводим в таблицу 4.1.

По аналогии производим расчет КЗ в точке К2 для рисунка 4.1.

$$
I_{no}^{(3)}k2 = \frac{1.55}{0,259 + 0,133 + 0,5 \cdot 11,48 + 0,82} = 8,42 \text{ kA};
$$
  
\n
$$
I_{no}^{(3)}k2 = \frac{1.55}{0,259 + 0,133 + 0,5 \cdot 11,48 + 0,82} = 8,42 \text{ kA};
$$
  
\n
$$
I_{no}^{(2)}k2 = \frac{8,41 \cdot \sqrt{3}}{2} = 7,28 \text{ kA};
$$
  
\n
$$
\kappa_{yo} = 1,88
$$
  
\n
$$
i_{yo}k2 = \sqrt{2} \cdot 7,28 \cdot 1,88 = 22,36 \text{ kA};
$$

Полученные результаты сводим в таблицу 4.1.

To аналогии производим расчет K3 в точке K3 для рисунка 4.1  
\n
$$
I_{no}^{(3)}k3 = \frac{1 \cdot 55}{0,508 + 0,133 + 11,48 + 0,82} = 4,25 \text{ κA};
$$
\n
$$
I_{no}^{(2)}k3 = \frac{4,25 \cdot \sqrt{3}}{2} = 3,68 \text{ κA};
$$
\n
$$
\kappa_{y0} = 1,9
$$

$$
i_{v0}k1 = \sqrt{2} \cdot 3{,}68 \cdot 1{,}9 = 11{,}42 \text{ kA};
$$

Полученные результаты сводим в таблицу 4.1.

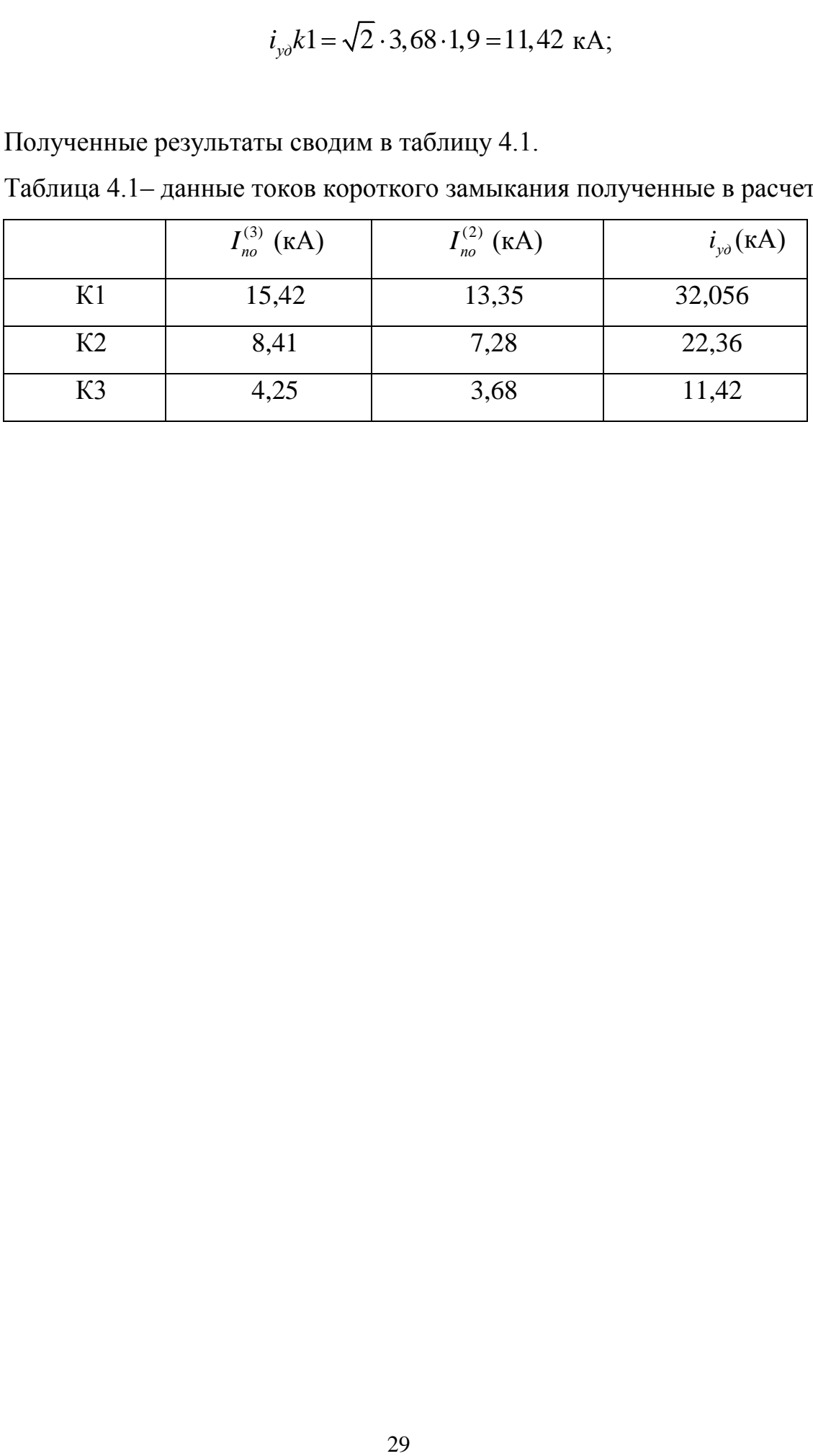

Таблица 4.1– данные токов короткого замыкания полученные в расчетах

## 5 ВЫБОР ЭЛЕКТРИЧЕСКИХ АППАРАТОВ И ПРОВОДНИКОВ

## 5.1 Выбор выключателей на напряжение 110 кВ и 10кВ

## 5.1.1 Выбор выключателя на 110 кВ

Выключатели выбираются по данным параметрам:

$$
U_{\text{HOM.Cemu}} \ge U_{\text{HOM}} , (\text{kB}) \tag{5.1}
$$

$$
I_{\text{non.cemu}} \ge I_{\text{max,}}\text{(kA)}\tag{5.2}
$$

$$
I_{omK, HOM} \ge I_{no}^{(3)}, (kA)
$$
 (5.3)

Проверяются выключатели по следующим параметрам:

$$
I_{\partial u^{\mu}} \ge I_{no}^{(3)}\text{ (kA)}\tag{5.4}
$$

$$
I_{\partial u^{\mu}} \ge I_{no}^{(3)}\text{ (kA)}\tag{5.5}
$$

$$
I_T^2 \cdot t_{om\kappa\eta} \ge B_k, (\kappa A^2 \cdot c) \tag{5.6}
$$

Рассчитываем максимальный ток нагрузки по формуле (5.7):

$$
I_{\text{max}} = \frac{S_{T,\text{nom}}}{\sqrt{3} \cdot U_{\text{nom}}}, \text{(A)}
$$
 (5.7)

где  $S_{T,\text{nom}}$ -номинальная мощность трансформатора, кВ·А;

 $U_{\mu o M}$  – напряжение на выбранной ступени трансформатора, кВ.

$$
I_{\text{max}} = \frac{1.4 \times 16000}{\sqrt{3} \cdot 115} = 118 \text{ A}
$$

Рассчитываем тепловой импульс тока короткого замыкания по формуле (5.8):

$$
B_{k} = I_{no}^{(3)^{2}} \cdot t_{om\kappa\tau} + T_{a} , (\kappa A^{2} \cdot c) \tag{5.8}
$$

где *Т<sup>а</sup>* – время апериодической составляющей, с;

*откл t* – время отключения, с

$$
B_{k} = 15,42^{2} \cdot 2,08 + 0,03 = 508 \text{ kA}^{2} \cdot \text{c}
$$

Выбираем элегазовый выключатель типа ВЭК-110-40/1250 У4. Каталожные и расчетные данные заносим в таблицу 5.1.

Таблица 5.1 – Каталожные и расчетные данных выбранного выключателя

| Расчетные данные                            | Каталожные данные                                          |
|---------------------------------------------|------------------------------------------------------------|
| $U_{HOM.Cemu} = 110 \text{ }\kappa\text{B}$ | $U_{\text{HOM}} = 110 \,\kappa B$                          |
| $I_{\text{max}} = 118 A$                    | $I_{\text{HOM}} = 1250 A$                                  |
| $I_{\text{no}}^{(3)} = 15,42 \,\kappa A$    | $I_{\text{omkl},\text{HOM}} = 40 \text{ kA}$               |
|                                             | $Ir$ =50 кA                                                |
|                                             | $t_{\text{on}_{Kn}} = 3c$                                  |
| $i_{\nu\partial} = 32,056 \,\kappa A$       | $I_{\alpha\mu} = 102 \kappa A$                             |
| $B_r = 508\kappa A^2 \cdot c$               | $I_T^2 \cdot t_{\text{ontra}} = 7500 \,\kappa A^2 \cdot c$ |

 Выключатель ВЭК-110-40/1250 У4 был проверен по всем каталожным данным и выбран в качестве выключателя на сторону 110 кВ, так как он удовлетворяет всем требованиям.

#### 5.1.2 Выбор выключателей на напряжение 10 кВ

Выключатели на напряжение 10 кВ выбирается по такой же схеме как и выключатель на 110 кВ.

Рассчитываем максимальный ток нагрузки для секционного и вводных выключателей по формуле (5.7):

$$
I_{\text{max}} = \frac{16000 \cdot 1.4}{\sqrt{3} \cdot 10.5} = 1290 \text{ A}
$$

Рассчитываем тепловой импульс тока короткого замыкания по формуле  $(5.8):$ 

$$
B_{k} = 8,41^{2} \cdot 1,55 + 0,03 = 112 \text{ kA}^{2} \cdot \text{c}
$$

В качестве ввода и секционирования принимаем шкафы КРУ серии D12 с вакуумными выключателями типа BB/TEL-10-20/2000.

Каталожные и расчетные данные заносим в таблицу 5.2.

Таблица 5.2 – Каталожные и расчетные данных выбранного выключателя

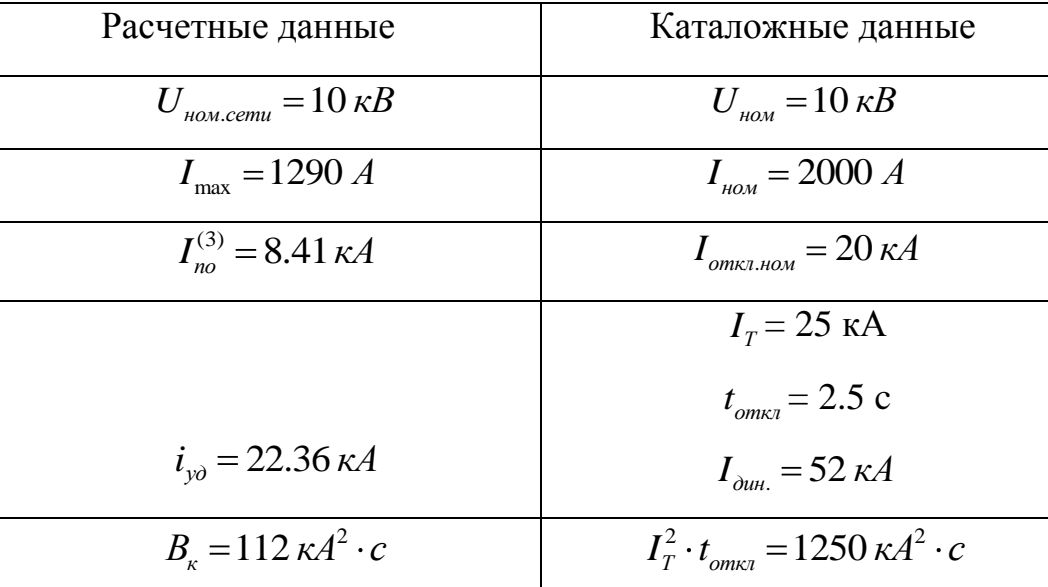

типа BB/TEL-10-20/2000 был проверен по всем Выключатели каталожным данным и выбран в качестве выключателя на сторону 10 кВ, так как он удовлетворяет всем требованиям.

Произведем расчет максимального тока отходящей ячейки 10 кВ по формуле (5.7):

$$
I_{\text{max}} = \frac{16000 \cdot 1.4}{\sqrt{3} \cdot 10.5} = 1290 \text{A}
$$

Рассчитываем тепловой импульс тока короткого замыкания по формуле  $(5.8):$ 

$$
B_x = 4,25^2 \cdot 1,05 + 0,03 = 29 \text{ kA}^2 \cdot \text{c}
$$

Выбираем вакуумными выключателями типа BB/TEL-10-20/1600.

Каталожные и расчетные данные заносим в таблицу 5.3.

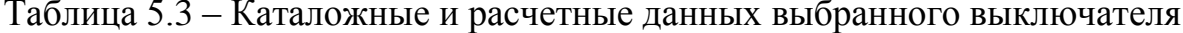

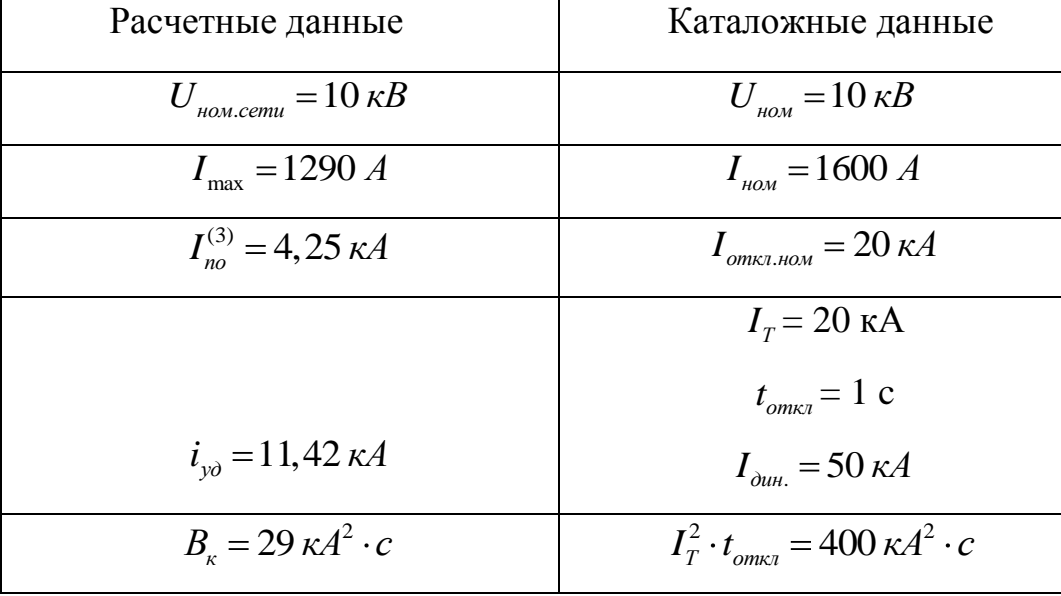

Выключатели типа BB/TEL-10-20/2000 был проверен по **BCCM** каталожным данным и выбран в качестве выключателя на сторону 10 кВ, так как он удовлетворяет всем требованиям.

## 5.2 Выбор разъединителя на напряжение 110 кВ

Рассчитываем максимальный ток нагрузки по формуле (5.7):

$$
I_{\text{max}} = \frac{1,4*16000}{\sqrt{3} \cdot 115} = 118 \text{ A}
$$

Рассчитываем тепловой импульс тока короткого замыкания по формуле  $(5.8):$ 

$$
B_r = 15,42^2 \cdot 3 + 0,03 = 483 \text{ kA}^2 \cdot \text{c}
$$

Разъединитель выберем типа РНДЗ-2-110-1000-УХЛ1

Каталожные и расчетные данные заносим в таблицу 5.4.

| Расчетные данные                        | Каталожные данные                                            |
|-----------------------------------------|--------------------------------------------------------------|
| $U_{\text{HOM.Cemul}} = 110 \text{ kB}$ | $U_{\mu\alpha\mu} = 110 \text{ kB}$                          |
| $I_{\text{max}} = 117 \text{ A}$        | $I_{\text{max}} = 1000 \text{ A}$                            |
|                                         | $I_r = 31,5 \text{ kA}$                                      |
|                                         | $t_{\text{omkl}} = 4 \text{ c}$                              |
| $i_{\nu\partial} = 32,056 \,\kappa A$   | $I_{\partial u\mu} = 80 \kappa A$                            |
| $B_{\nu} = 483$ κΑ <sup>2</sup> ·c      | $I_T^2 \tcdot t_{\text{conv}} = 3969 \text{ kA}^2 \text{·c}$ |

Таблица 5.4 – Каталожные и расчетные данных выбранного разъединителя

Выбранный разъединитель РНДЗ-2-110-1000-УХЛ1 был проверен по всем каталожным данным и выбран в качестве разъединитель на сторону 110 кВ, так как он удовлетворяет всем требованиям.

5.3 Выбор трансформаторов тока

Трансформаторы тока выбираются по параметрам (5.9) – (5.11):

$$
U_{\text{HOM.Cemul}} \ge U_{\text{HOM}} , (\text{kB}) \tag{5.9}
$$

$$
I_{\text{max}} \ge I_{\text{max}}(A) \tag{5.10}
$$

$$
r_{2\text{HOM}.TT} \ge r_{pcq} (0\text{M}) \tag{5.11}
$$

где  $r_{2\mu\omega u.TA}$ — Номинальное сопротивление трансформатора тока;

 $r_{pcu}$  – Расчетное сопротивление нагрузки трансформатора тока

Трансформаторы тока которые уже идут встроенные на электродинамическую и термическую стойкость не проверяются, т.к они идут в комплекте с оборудованием, следовательно уже проверены.

Для напряжения 110 кВ выбираем встроенные (ТТ) серии TВT110-I-100/5.

Произведем расчет нагрузки трансформатора тока по формулам (5.12)- (5.13)

$$
r_{pcv} = r_{npu\delta} + r_{npo\delta} + r_{\text{komm.}}(OM)
$$
 (5.12)

где  $r_{npu6}$  – Сопротивление приборов, Ом;

 $r_{\text{npos}}$  – Сопротивление проводом, Ом;

 $r_{\text{column}}$  – Сопротивление контактов, Ом.

 $r_{\text{Komm}} = 0.05 \text{ Om}$ 

$$
r_{npu\delta} = \frac{\sum_{m} S_{npu\delta}}{I_{ma2n\delta u}}, \text{(Om)}
$$
 (5.13)

где  $\sum S_{npu\delta}$  – мощность электрических измерительных приборов, B·A.

определить мощность которую потребляют электрические Чтобы измерительные приборы, подключенные к ТТ составим таблицу 5.6.

Таблица 5.6- Электрические нагрузки приборов подключенных к ТТ ТПОЛ-10УЗ

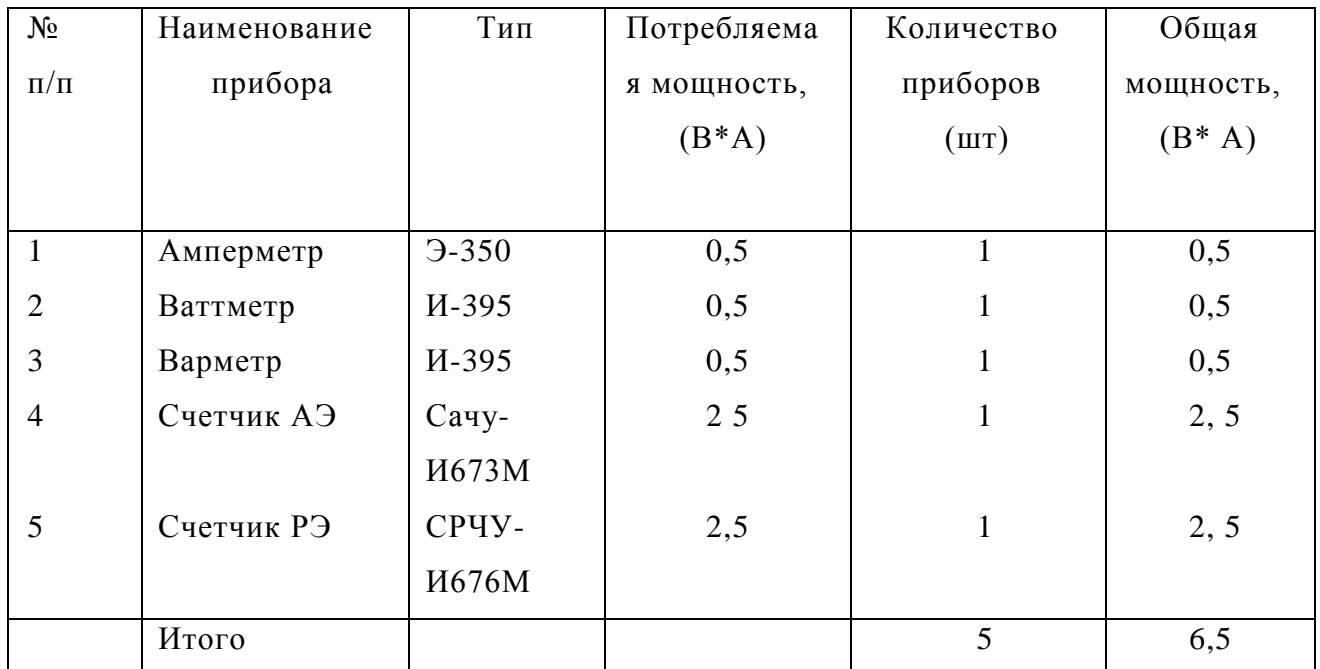

$$
r_{npu\delta} = \frac{6,5}{5^2} = 0,26, \text{ O}_M
$$

Производим расчет сопротивления проводов по формуле (5.14)

$$
r_{\text{npos}} = \frac{p \cdot l}{F}, \text{(Om)} \tag{5.14}
$$

где р- Удельное сопротивление алюминия, Ом·мм<sup>2</sup>/м, (р=0,29 Ом·мм<sup>2</sup>/м)

 $l$  – длина провода, м,(  $l$  =20 м);

 $F$  – сечение провода, мм<sup>2</sup>

Произведем расчет сечения провода по формулам (5.15)-(5.17)

$$
r_{2n\omega M,TT} = r_{pcq} = 0,80M\tag{5.15}
$$

$$
r_{\eta \rho o \epsilon} = r_{2\mu o \mu. TT} - r_{\eta \rho \mu \delta} - r_{\kappa o \mu m}, OM \tag{5.16}
$$

$$
F = \frac{p \cdot l}{r_{\text{npos}}}, (\text{MM}^2)
$$
 (5.17)

$$
r_{\text{npos}} = 0,8 - 0,26 - 0,05 = 0,49 \text{ OM}
$$

$$
F = \frac{0,029 \cdot 20}{0,49} = 1,16 \text{ MM}^2
$$

По условию механической прочности выбираем провод АПВ.

Таблица 5.7- Каталожные и расчетные данные трансформатора тока **ТПОЛ-10УЗ** 

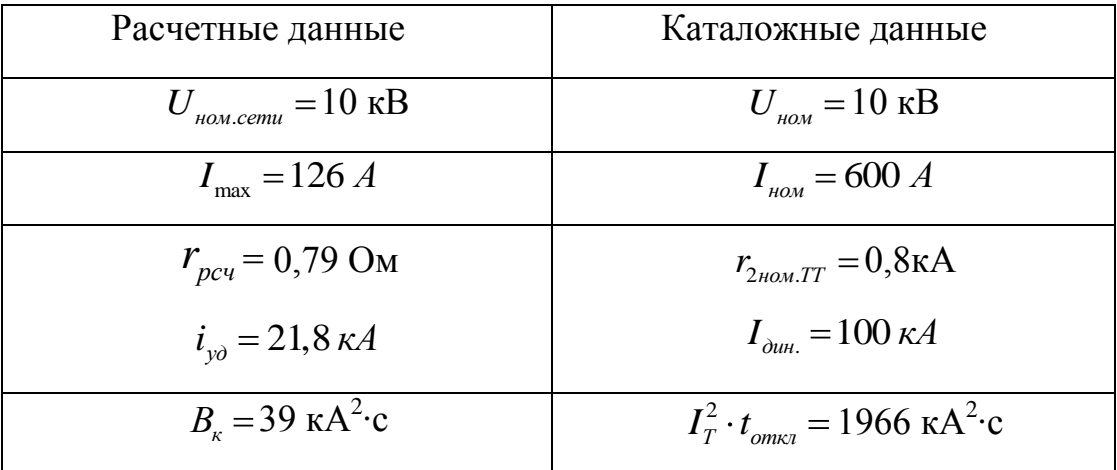

Выбранный трансформатор тока ТПОЛ-10УЗ был проверен по всем каталожным данным и выбран в качестве трансформатор тока на сторону 10 кВ, так как он удовлетворяет всем требованиям.

#### 5.4 Выбор трансформатора напряжения

Предварительно выбираем трансформатор напряжения марки HTMИ-10- 66 УЗ . *ном S* =120 В·А – класс точности равен 0,5.

Проверим выбранную марку трансформатора напряжения по следующим условиям (5.18)- (5.19) :

$$
U_{\text{max}} \ge U_{\text{cem.now}}, \text{(kB)}\tag{5.18}
$$

$$
S_{2\Sigma pac} \le S_{\text{hom}}, (B \cdot A), \tag{5.19}
$$

Трансформаторы напряжения подключаются к шинам РУ через плавкие предохранители типа ПKT101-10-2-31.5УЗ.

Чтобы определить мощность которую потребляют электрические измерительные приборы, подключенные к трансформатору напряжения составим таблицу 5.7.

Таблица 5.7– Электрические нагрузки приборов подключенных к трансформатору напряжения HTMИ-10-66 УЗ

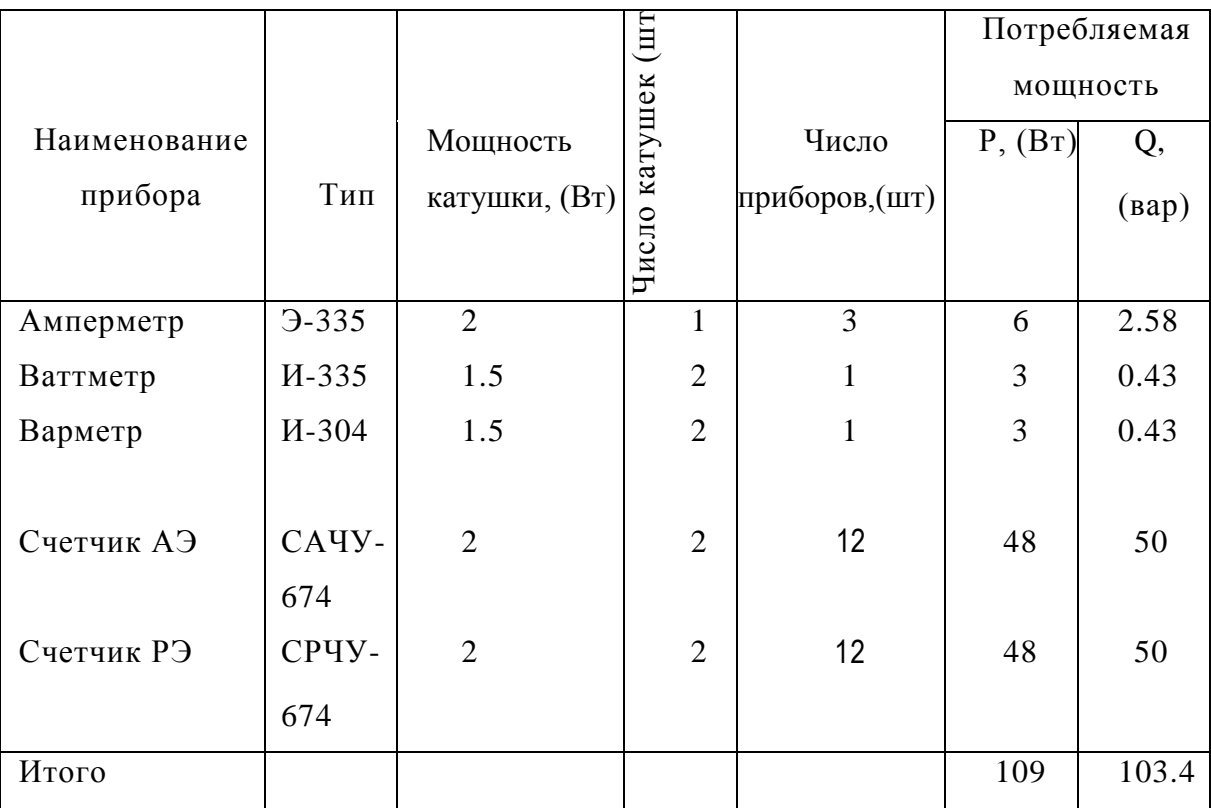

Далее определяем суммарную расчетную мощность электрических нагрузок приборов подключенных к трансформатору напряжения НТМИ-10-66  $Y3$  по формуле  $(5.20)$ :

$$
S_{2\Sigma pac} = \sqrt{P_{ycm}^2 + Q_{ycm}^2}, (B \cdot A)
$$
\n
$$
S_{2\Sigma pac} = \sqrt{109^2 + 103, 4^2} = 118, 5, B \cdot A
$$
\n(5.20)

Следовательно  $118,5 \le 120$  В·А.

#### 5.5 Выбор шин и шинных конструкций

Сечение гибких шин (проводов) выбирается по следующим параметрам:

1) Выбирается по длительно допустимому току из условий нагрева (5.21):

$$
I_{\max} \le I_{\partial n, \partial \Omega}, \text{(A)} \tag{5.21}
$$

2) Проверяется на термическую стойкость КЗ по условию (5.22)

$$
F_{\text{pcu}} \ge F_{\text{min}} = \frac{\sqrt{B_{\kappa}} \cdot 10^3}{C_m}, (\text{mm}^2)
$$
 (5.22)

где  $C_m$ - коэффициент, характеризующий допустимый нагрев материала, для алюминия берётся  $C_m = 90$  А/ мм<sup>2</sup>

Ошиновка ОРУ-110 кВ выполняется сталеалюминевым проводом на подвесных изоляторах.

$$
I_{\text{max}} = 118A
$$

Выберем провод АС-70 с допустимой токовой нагрузкой  $I_{\alpha n \, \partial \alpha n} = 265A$ ,  $F_{\nu c} = 70 \mu m^2$ .

Произведем проверку данного провода на термическую стойкость:

$$
F_{\min} = \frac{\sqrt{20} \cdot 10^3}{90} = 49 \, \text{nm}^2
$$
, следовательно все условия выполняются.

Выбираем шины на напряжение 10 кВ прямоугольного сечения ШМТ:  $F_{\text{pcy}} = 80.6 \text{mm}$ ,  $I_{\text{dr,don}} = 1480 \text{A}$ ,  $I_{\text{max}} = 1293 \text{A}$ ,  $B_{\text{k}} = 305, 3 \text{K} \text{A}^2 \cdot c$ .

Определяем по термической стойкости (5.22):

$$
F_{\min} = \frac{\sqrt{305, 3} \cdot 10^3}{90} = 190 \, \text{nm}^2
$$

 $80·6 ≥ 190$ *мм*<sup>2</sup>, условия выполняются.

Далее проверяем шины на динамическую стойкость.

Определим расстояние между изоляторами фазы по длине крепления шин по формуле (5.23):

$$
I = \sqrt{48 \cdot 10^2 \cdot \frac{h}{200}}, (M)
$$
 (5.23)

где h– высота шины, м.

$$
I = \sqrt{48 \cdot 10^2 \cdot \frac{0,1}{200}} = 1,55 \, \text{m}
$$

Рассчитаем наибольшее удельное усилие при трехфазном КЗ по формуле (5.24):

$$
f = k_{\phi} \cdot 10^{-7} \cdot i_{y\phi}(3)^{2} \cdot \sqrt{3} / a_{\phi}(H / M)
$$
 (5.24)

где а – расстояние между шинами фаз, м (0,6м);

 $k_{\phi}$ – коэффициент формы шин, ( $k_{\phi}$ =1).

$$
f = 1 \cdot 10^{-7} \cdot 22{,}36^2 \cdot 10^6 \cdot \sqrt{3} / 0{,}6 = 337{,}7 \text{ H/m}
$$

Рассчитаем силу взаимодействия двух шин по формуле (5.25):

$$
F = 1 \cdot 10^{-7} \cdot i_{y\partial}(3)^2 \cdot \sqrt{3} / 0.6, (H)
$$
\n
$$
F = 1, 5 \cdot 10^{-7} \cdot i_{y\partial}(3)^2 \cdot \sqrt{3} / 0.6 = 500 \text{ H}
$$
\n(5.25)

Определим момент сопротивления шин по формуле (5.26):

$$
W = b \cdot h^2 / 12, \ (M^3)
$$
 (5.26)

где b –ширина шины, м (0,09);

$$
W = 0,09 \cdot 0,1^2 / 12 = 7,5 \cdot 10^{-5} \text{ m}^3
$$

Рассчитываем изгибающий момент по формуле (5.27):

$$
M = f \cdot l^2 / 12, (H \cdot M)
$$
 (5.27)  

$$
M = 337, 7 \cdot 1, 5^2 / 12 = 63, 3, H \cdot M
$$

Определяем напряжение в шинах по формулам (5.28)-(5.29):

$$
\delta_{\max} = \frac{M}{W}, ( \Pi a)
$$
 (5.28)

$$
\delta_{\max} \le \delta, (\text{Ta}) \tag{5.29}
$$

где  $\delta$  – допустимое напряжение для сплава алюминия шин, Па.  $\delta$  =137·10<sup>7</sup> Па.

$$
\delta_{\text{max}} = \frac{63,3}{7,5 \cdot 10^{-5}} = 8,44 \cdot 10^{5} (\text{Ta})
$$

$$
8,44 \cdot 10^{5} \le 137 \cdot 10^{7} \text{ Ta}
$$

Все условия выполняются.

#### 5.6 Выбор опорных изоляторов на напряжение 10кВ

Произведем выбор изолятора по условиям (5.30) - (5.31):

$$
U_{\text{non.cemu}} \le U_{\text{non.}}\left(\text{kB}\right) \tag{5.30}
$$

$$
F_{\text{don}} \ge F_{\text{pcu}} \text{,(H)} \tag{5.31}
$$

 $\sigma_{F, T}$ е  $F_{\rho_{\rm{C}}\sigma}$ , $F_{\rho_{\rm{C}}\sigma}$ – допустимая и расчетная нагрузка на изолятор, кН.

$$
F_{\text{don}} = 0, 6 \cdot \tau_{\text{pasp}}, \text{(kH)} \tag{5.32}
$$

где *разр* – разрушающая нагрузка на изгиб, кH

Выбираем опорный изолятор серии ИO-10-3,75 УЗ, *разр* =3,75 кH.

$$
F_{\text{don}} = 0, 6 \cdot 3, 75 = 2,25 \text{ (kH)}
$$

$$
F_{pcq} = 0,5\kappa H,~0,5<2,25~\text{rH}
$$

## 5.7 Выбор ограничителей перенапряжения

Ограничители напряжения нужны для защиты электрооборудования подстанции от атмосферных и коммутационных перенапряжений.

Таблица 5.11 –Тип выбранного ограничителя перенапряжения РУ 110 кВ

| Тип                                               | ОПН-РК-110/56-10-68 |
|---------------------------------------------------|---------------------|
|                                                   | УХЛ1                |
| Класс напряжения сети, кВ                         | 110                 |
| Допустимое напряжение на ограничителе, кВ         | 56                  |
| Номинальный ток, кА                               | 10                  |
| Максимальная амплитуда импульса тока 4/10 мкс, кА | 100                 |
| Пропускная способность (не менее), А              | 680                 |

## Таблица 5.12 –Тип выбранного ограничителя перенапряжения РУ 10 кВ

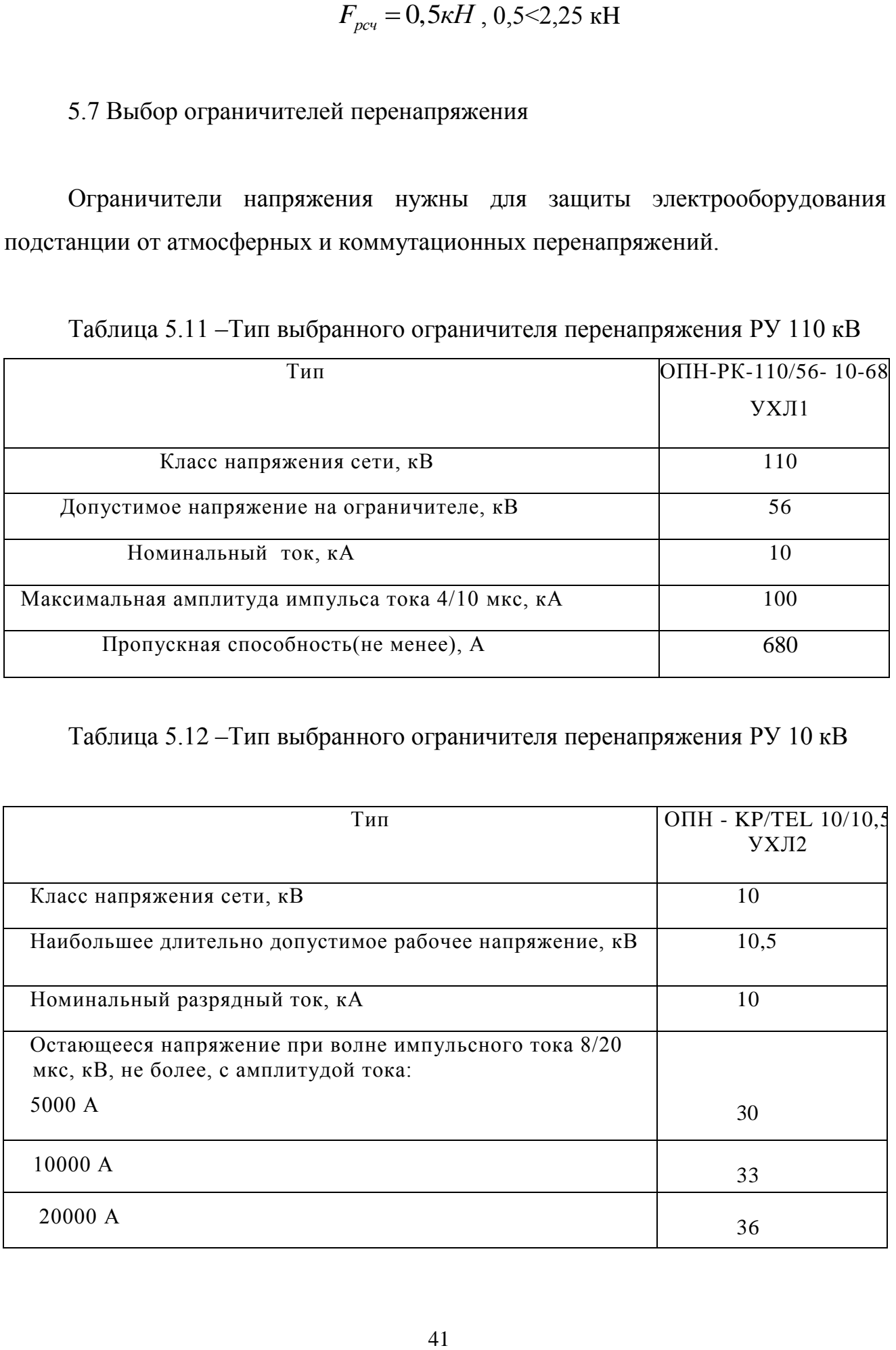

### 6 ВЫБОР ТРАНСФОРМАТОРА СОБСТВЕННЫХ НУЖД

Электрооборудование, обеспечивающее нормальную работу подстанции, требуют установки ТСН. К такому оборудованию относятся:

- осветительное оборудование ПС;
- установки обогрева шкафов КРУ и вентиляции;
- ремонтная нагрузка;

• для ПС с постоянным дежурным персоналом - оборудование освещения, отопления и вентиляции ОПУ;

• обогрев приводов выключателей

На подстанции «Чердаклы» устанавливаем два ТСН, мощность которых выбирается в соответствии с нагрузкой. Состав потребителей собственных нужд представлен в таблице 6.1.

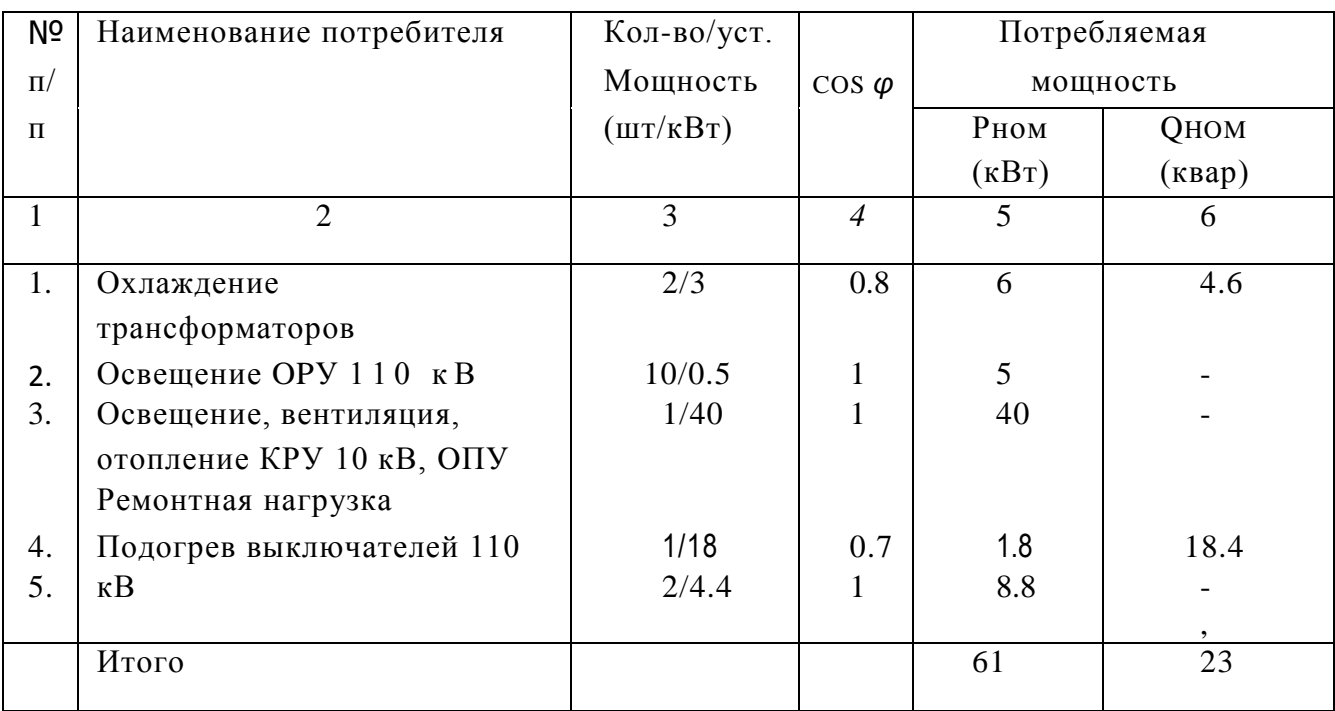

Таблица 6.1 – Характеристика потребители собственных нужд

Произведем расчет суммарной мощности потребителей трансформатора собственных нужд, кВ·А по следующей формуле (6.1):

$$
S_{pcv} = K_C \cdot \sqrt{P_{VCT}^2 + Q_{VCT}^2}, (\kappa B \cdot A)
$$
 (6.1)

где  $K_c$ - коэффициент спроса, учитывающий коэффициенты загрузки и одновременности. Принимаем, что  $K_c = 0.8$ .

$$
S_{\text{pcv}} = 0.8 \cdot \sqrt{61^2 + 23^2} = 52 \text{ kB} \cdot \text{A}
$$

Мощность трансформатора собственных нужд рассчитываем по формуле  $(6.2)$ :

$$
S_{T.C.H.} \ge S_{pcq} / n \cdot K_{\Pi} \tag{6.2}
$$

где S<sub>pcч</sub> – суммарная расчетная мощность потребителей трансформатора собственных нужд, кВ·А;

n - количество выбранных трансформаторов.

$$
S_{\text{T.C.H.}} \ge \frac{52}{2.0,7} = 37,14 \text{ kB·A}
$$

Далее осуществляем выбор по [3] трансформатор серии ТМ-40/10УЗ.

Чтобы трансформатор собственных НУЖД зашитить используем предохранители. Производим выбор предохранителей по условиям (6.3) - (6.5):

$$
U_{\text{HOM.}npe\partial.} \ge U_{\text{HOM.}cem,}(\kappa B)
$$
\n(6.3)

$$
I_{\text{max}} \ge I_{\text{Hmax}} \cdot 1, 4 \, (\text{A}) \tag{6.4}
$$

Теперь производим расчет номинального тока на стороне 10 кВ по формуле  $(6.5)$ :

$$
I_{\text{Hmax}} = \frac{1,4 \cdot 40}{\sqrt{3} \cdot 20} = 3,2 \text{ A}
$$

$$
I_{\text{HOM}} \ge 3,2 \cdot 1,4 = 4,5 \text{ A}
$$

Для защиты трансформатора собственных нужд выбираем предохранитель серии ПKT -101-10-5-31.5 УЗ.

Его параметры:  $I_{\text{max}} = 5 \text{ A}, I_{\text{on.} = 31,5 \text{ K}} \text{A}, U_{\text{non.} = 10 \text{ K}}.$ 

Все условия выбора предохранителя были осуществлены.

# 7 РАСЧЕТ УСТРОЙСТВ ЗАЗЕМЛЕНИЯ И МОЛНИЕЗАЩИТЫ ПОДСТАНЦИИ

7.1 Расчет заземляющего устройства

Металлические части электроустановок, которые не находятся под напряжением, должны обязательно заземляться. Для этого применяются естественные и искусственные заземлители [14].

К искусственным относится любые металлические конструкции сооружений и металлическая арматура.

Естественными могут быть заземлители опор воздушных линий электропередачи, которые присоединены с заземляющим устройством с помощью грозозащитного троса. Искусственные заземлители чаще всего используют ортогональные или горизонтальные металлические стержни или полосы.

На подстанции «Чердалкы» заземляющее устройство выполним с помощью контура из полосы 40·4 мм, проложенной на стандартной глубине 0,7 м. Общая длина полосы 150 м. Удельное сопротивление земли при нормальной влажности составляет р=130 Ом·м.

Для данной подстанции используем тип заземления контурный. Принимаем, что в контуре 20 вертикальных заземлителей, по таблице [5] для  $a/l$  =2, определяем коэффициент использования полосы  $\eta_{\scriptscriptstyle T}$  = 0,32.

Произведем расчет сопротивления растекания электродов вертикального и горизонтального по формулам  $(7.1) - (7.2)$ :

$$
R_{\mathcal{B}} = \frac{\rho_{\text{pacu}}}{2\pi l_{\mathcal{B}}} \left[ \ln \left( \frac{2 \cdot l_{\mathcal{B}}}{d} \right) + \frac{1}{2} \cdot \ln \left( \frac{4 \cdot t^{\Box} + l_{\mathcal{B}}}{4 \cdot t^{\Box} - l_{\mathcal{B}}} \right) \right], \text{(OM)} \tag{7.1}
$$

где  $\rho_{\text{pacv}} = K_c \cdot p$ — расчетное удельное сопротивление грунта;

$$
t^{[]} = t_0 + \frac{1}{2} \cdot l = 0.7 + 2.5 = 3.2.
$$
  
\n
$$
R_g = \frac{1,25 \cdot 130}{10\pi} \cdot \left[ \ln \left( \frac{10}{0,012} \right) + \frac{1}{2} \cdot \lg \left( \frac{17,8}{8,2} \right) \right] = 36.9 \text{ OM.}
$$
  
\n
$$
R_I = \frac{\rho_z}{2\pi L} \cdot \ln \left( \frac{L^2}{0.5t \cdot b} \right), \text{ (OM)} \quad (7.2)
$$

$$
R_{\Gamma} = \frac{130.3}{2\pi L} \cdot \ln\left(\frac{148^2}{0.5 \cdot 0.04 \cdot 0.7}\right) = 4.9 \text{ OM},
$$

Далее по таблице определяем:  $\eta_r = 0.32$ ,  $\eta_s = 0.6$ .

Рассчитаем общее сопротивление контура защитного заземления по формуле (7.3):

$$
R_z = \frac{R_B \cdot R_\Gamma}{R_B \cdot \eta_n + R_\Gamma \cdot \eta_B \cdot n}
$$
\n
$$
R_z = \frac{36.9 \cdot 4.9}{36.9 \cdot 0.32 + 4.9 \cdot 0.63 \cdot 20} = 2.46O_M
$$
\n(7.3)

Все условия соблюдаются. Значит количество заземлителей на подстанции будет равным 20 шт.

7.2 Расчет молниезащиты подстанции «Чердаклы»

Установим 4 стрежневых молниеотвода. Молниеотводы устанавливаются по углам подстанции на расстояние 3 м от ограды.

Произведем расчет расстояния между молниеотводами:

$$
M_1 = 48-2 \cdot 3 = 42 \text{ m};
$$
  

$$
M_2 = 34-2 \cdot 3 = 28 \text{ m};
$$

$$
M_3 = \overline{42^2 + 28^2} = 50,5 \text{ m}.
$$
  

$$
r_0 = 1.1 - 0.002 \cdot h \quad h = (1.1 - 0.002 \cdot 22)22 = 23,23 \text{ m};
$$
 (7.4)

$$
r_0 = 1.1 - 0.002 \cdot h \quad h = (1.1 - 0.002 \cdot 22)22 = 23,23 \text{m};\tag{7.4}
$$
\n
$$
r_x = 1.1 - 0.002 \cdot h \quad -(h - \frac{h_x}{0.85}) = 1.1 - 0.002 \cdot 22 \quad -(22 - 6.3 / 0.85) = 15,4 \text{ m};\tag{7.5}
$$
\n
$$
h_0 = 0,85 \cdot h = 0,85 \cdot 22 = 18,7 \text{ m}.
$$

где  $h_x = 6,3$  м – является высотой защищаемого объекта;

*h* 22 м – высота молниеотвода;

 $r_0$ ,  $r_x$  - зона защиты объекта  $h_x$ ,м.

Чтобы все объекты были защищены необходимо выполнение следующего неравенства  $r_{\alpha} \succ 0$  для взятых попарно молниеотводов.

$$
h_{cx} = h_0 \quad 0.17 + 3 \cdot 10^{-4} \cdot h \quad M_1 - h \quad (7.6)
$$
\n
$$
h_{cx1} = 18.7 \quad 0.17 + 3 \cdot 10^{-4} \cdot 22 \quad 42 - 22 = 15.2 \text{ m};
$$
\n
$$
h_{cx2} = 18.7 \quad 0.17 + 3 \cdot 10^{-4} \cdot 22 \quad 28 - 22 = 17.6 \text{ m};
$$
\n
$$
h_{cx3} = 18.7 \quad 0.17 + 3 \cdot 10^{-4} \cdot 22 \quad 50.5 - 22 = 13.6 \text{ m};
$$

$$
r_{cx} = \frac{r_0}{h_{cx1}} - h_x
$$
  
\n
$$
r_{cx1} = \frac{23,23 \quad 15,2-6,3}{15,2} = 13,6 \text{ m};
$$
  
\n
$$
r_{cx2} = \frac{23,23,17,64-6,3}{17,64} = 14,9 \text{ m};
$$
  
\n
$$
r_{cx3} = \frac{23,23,13,7-6,3}{13,7} = 13 \text{ m}.
$$
 (7.7)

Условия выполнены, радиус действия позволяет защитить подстанцию.

## 8 ВЫБОР РЕЛЕЙНОЙ ЗАЩИТЫ

#### 8.1 Защита трансформатора

Согласно третьей главе Правил устройств электроустановок (ПУЭ) для защиты силовых трансформаторов к установке должны быть приняты следующие защиты [8]:

- токовая отсечка (ТО);
- дифференциальная защита трансформатора (ДЗТ);
- максимальная токовая защита (МТЗ);
- газовая защита (ГЗ);
- защита от перегрузки с действием на сигнал

В нынешнее время электротехническая промышленность представляет большой выбор различных микропроцессорных устройств релейной защиты. По проведенному сравнительному анализу современных микропроцессорных средств релейной защиты, были приняты к установке на подстанции «Чердаклы» микропроцессорные блоки Сириус.

Для защиты выбранных нами силовых трансформаторов, были определены к установке на данной подстанции микропроцессорные терминалы серии «Сириус-Т». Отметим, что дифференциальная защита трансформатора , является главной защитой силового трансформатора.

Подключение ДЗТ производится через два трансформатора тока, расположенных с обеих сторон трансформатора. При наличии микропроцессорных устройств достигается возможность осуществления подключения трансформаторов тока со всех сторон в «звезду». Следовательно, этот факт позволяет уменьшить нагрузку на вторичные цепи, так как допускается снижение коэффициента схемы. Следует отметить, что ток нулевой последовательности, устраняемый автоматически, ни как не влияет на рабочую характеристику терминала.

Характеристика терминала «Сириус-Т» представлена на рисунке 8.

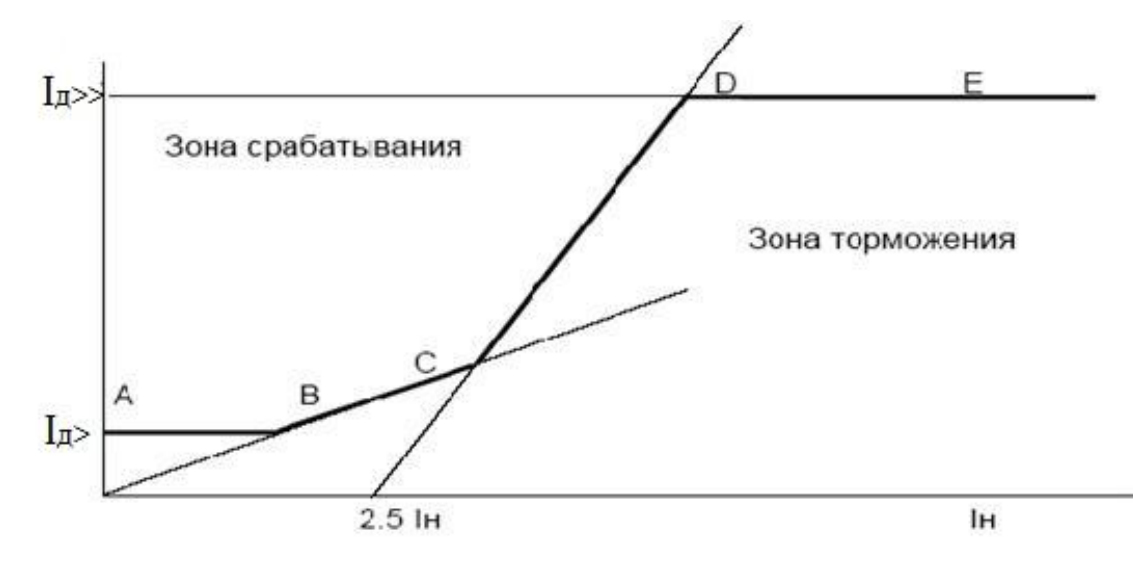

Рисунок 8 – Характеристика терминала «Сириус-Т»

Общая характеристика терминала описывается двумя следующему показателями:  $I_{\text{I}}$  – дифференциальный ток, IH – тормозной ток.

На рисунке 8 отрезок АВ является начальным рабочим участком . На данном участке ток срабатывания защиты ни как не зависит от торможения. В конце отрезка АВ, а именно в точке В начальный участок пересекается с первой тормозной характеристикой. Этот отрезок имеет определенный наклон Р1 и берет свое начало с начала координат. Данная характеристика работает при малых токах КЗ, то есть в случаях, когда погрешность ТТ мала.

Вторая тормозная характеристика обладает более крутым наклоном  $(M_2)$ , чем первая. Этот отрезок используется для большего значения тока КЗ.

Последним участком является отрезок DЕ, где тормозного ток не влияет на ток срабатывания.

Ломаная линия ABCDE (рисунок 8) представляет характеристику ДЗТ.

В рассматриваемом терминале предусмотрена блокировка, которая позволяет осуществить отстройку ДЗТ от броска тока намагничивания при появлении напряжения (блокировка по второй гармоники).

Выбор уставок ДЗТ определяется по следующим условиям:

- Коэффициент торможения  $M_1$  на начальном участке AB рассчитывается с учетом погрешности ТТ при коротком замыкании. Погрешность не должна быть больше 5%;

- Коэффициент торможения  $M_2$  определяется, учитывая погрешность ТТ при КЗ. Погрешность не должна быть больше 10%;

- Ток блокировки по второй гармоники принимаем равным 12%, по рекомендации завода изготовителя.

## 8.2 Выбор уставок ДЗТ

Расчет уставок микропроцессорной ДЗТ характеризуется определением параметров тормозной характеристики и проверкой чувствительности. Расчет данных приведен в таблице 8.1.

Таблица 8.1– Расчет уставок ДЗТ

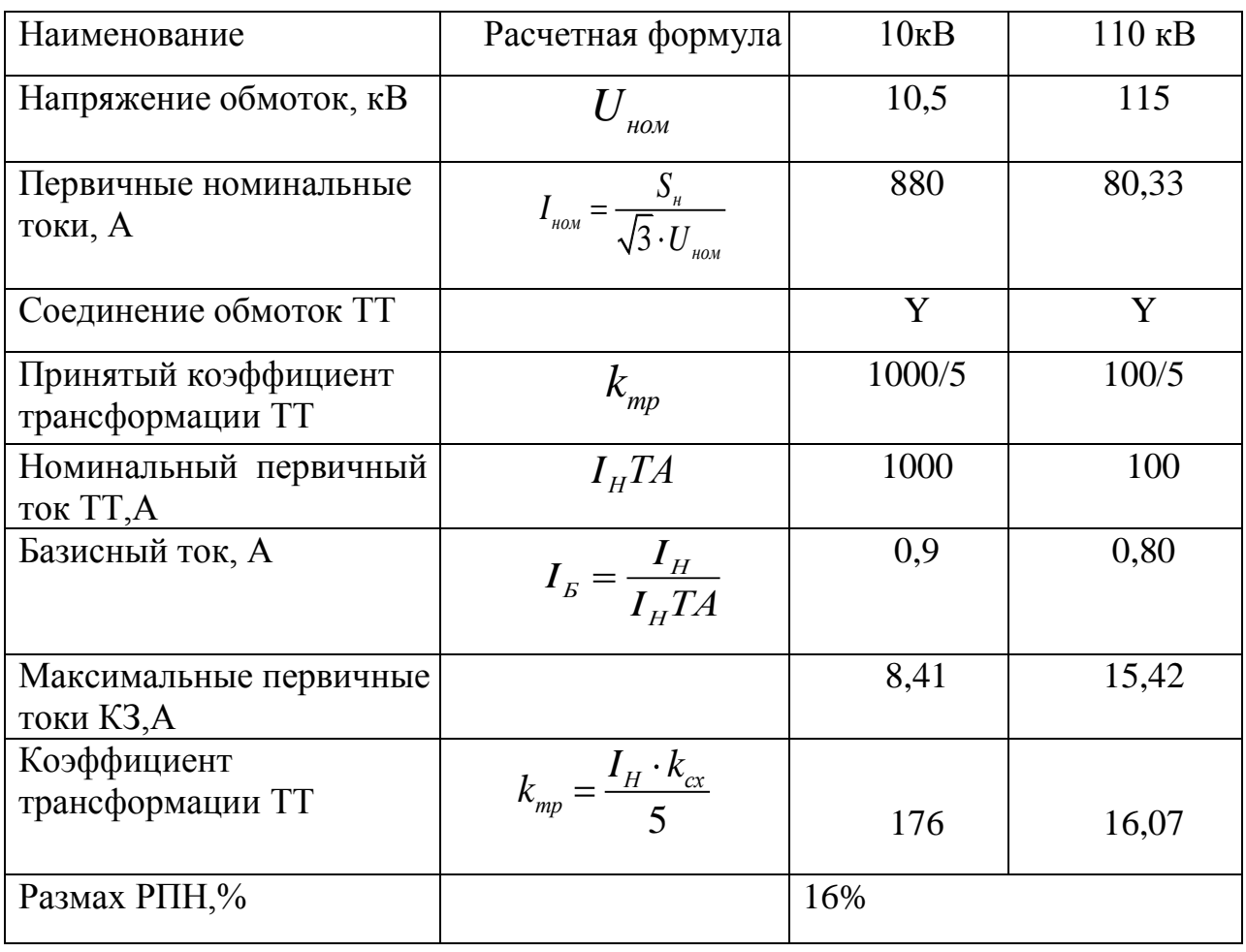

1. Произведем расчет уставки первой ступени ДЗТ на отрезке AB. Согласно инструкции завода, принимаем ток срабатывания первой ступени равным:

$$
I_{\rm I} = 0.2,
$$

где  $I_{\text{A}} \geq -$  ток срабатывания первой ступени, приведенный к номинальному току трансформатора.

Уставка реле:

$$
I_{\text{per}} = I_{\text{II}} \cdot I_{\text{B,BH}} = 0.2 \cdot 0.80 = 0.16,
$$

где I<sub>рел</sub> – уставка, которая устанавливаемая на реле;

I<sub>Б.ВН</sub> - базисный ток на стороне высокого напряжения.

Уставка может задаваться в диапазоне от 0,15 до 1,5, что уставка равна 0,16:

$$
I_{\text{II}} \geq 0,16/0,8 = 0,2.
$$

Из выше приведенного видно, что применив уставку 0,16 мы получили  $I_{\text{A}} \geq = 0.2$  номинального тока трансформации.

2. Рассчитаем коэффициент торможения на первом участке который лежит в зоне малых токов  $0 - 2.5I_n$ :

$$
M_1 = k_s \t k^{\mathbb{I}} + k^{\mathbb{II}} = 1.2(5 + 16) = 25\%
$$

где  $k_{\textit{s}}$  – коэффициент запаса, равный 1.2;

 $k^{\text{th}}$  – погрешность ТТ, принимаем равным 5%;

 $k^{\scriptscriptstyle{\rm{\mathbb{I}U}}}$  – диапазон регулирования коэффициента трансформации (РПН);

Коэффициент торможения принимаем равным 25%

3. Расчет коэффициента торможения на втором участке в зоне больших токов:

$$
M_2 = k_s \ k_{an} \cdot k^{\perp} + k^{\perp} = 1.2 (1.5 \cdot 10 + 16) = 37 \approx 40\% ,
$$

где  $k_{an}$  – коэффициент, который характеризует рост погрешности, значение которого равно 1,5;

 $k^{\text{t}}$  – погрешность трансформаторов тока, принимаем равным 10% т.к в зоне больших токов производим расчет.

4. Производим расчет уставки второй ступени ДТ.

Произведем расчет отстройки небаланса при внешних КЗ

$$
I_{\overline{A}} > I_{K3 \text{ max}} \cdot k_{s} \ \ k_{an} \cdot k^{\perp} + k^{\perp} = 15,42 \cdot 1,2(3 \cdot 0,1+0,16) \text{ A};
$$

где -  $I_{K3 \text{,max}}$  ток КЗ в максимальном режиме;

 $k_{an}$  – коэффициент учитывающий рост погрешности.  $k_{an} = 3$ .

Расчет отстройки от броска тока намагничивания:

Рассчитанный ток сравниваем с номинальным ТОКОМ силового трансформатора при условии, что это отношение будет меньше шести, то значит, что ток берется равным шестикратному номинальному размеру тока трансформатора.

$$
I_{\text{II}} \geq 6 \cdot I_{n} = (6 \cdot 80,33) \text{A};
$$

Значит уставка на реле будет:

$$
I_{\text{I}} \geq 481/100 = 4.8
$$

Ток который получили округляем до ближайшего большего целого числа, которое вследствие и будет в качестве уставки. Данная уставка регулируется в пределах от 1 до  $30I_n$ .

Выполним проверку чувствительности защиты.

В нашем случае уставка первой ступени защиты при малых токах мала (уставка  $I_{\text{A}}$  > равняется 0,2 номинального тока трансформатора), поэтому нет необходимости осуществлять проверку чувствительности.

#### ЗАКЛЮЧЕНИЕ

В выпускной квалификационной работе была произведена реконструкция понижающей подстанции «Чердаклы» 110/10 кВ.

В процессе квалификационной работы произвели расчет электрических нагрузок и токов короткого замыкания, что дало нам возможность, осуществить замену старого оборудования на более современное оборудование, что в дальнейшем позволит повысить надёжность и актуальность объекта.

В процессе работы было использовано множество источников научно-технической литературы, а также применены программы ЭВМ, которые помогли решить некоторые пункты расчёта более быстро и точно.

Также осуществили замену морально устаревших устройств электромеханической релейной защиты на более современные микропроцессорные терминалы защит серии «Сириус-Т» для защиты трансформаторов ТРДН-16000/110.

В результате выполненной реконструкции, подстанция «Чердаклы» 110/10 кВ начала соответствовать всем современным нормам и требованиям.

## СПИСОК ИСПОЛЬЗОВАННОЙ ЛИТЕРАТУРЫ

1. Правила устройства электроустановок: Все действующие разделы ПУЭ-6 и ПУЭ-7.-Новосибирск.: Сиб. унив. изд-во, 2008.- 853 с.

2. Макаров Е.Ф. Справочник по электрическим сетям 0,4-35 кВ и 110- 1150 кВ: в 6 т.: учеб.- произв. изд. Т.6 / под ред. гл. специалистов ОАО «Мосэнерго». – М. : Изд-во «Энергия», 2006.

3. Неклепаева Б.Н. Руководящие указания по расчету токов короткого замыкания и выбору электрооборудования: РД 153-34.0-20.527-98 / под ред. Б.Н. Неклепаева.– М.: Изд-во НЦ ЭНАС, 2006.

4. Гончар С.Т. Экологичность и безопасность объекта дипломного проектирования: Учебное пособие. - Ульяновск, 2009.- 128с

5. Инструкция по устройству молниезащиты зданий, сооружений и промышленных коммуникаций: СО 153-34.21.122-2003 - 2003.

6. Янукович Г.И. Электроснабжение сельского хозяйства / Г.И. Янукович. Курсовое и дипломное проектирование: учеб. пособие: 3-е изд., доп. и исправ.— Минск: ИВЦ Минфина, 2016

7. Правила устройств электроустановок (ПУЭ). С.Пб.: Энергоатомиздат,2002.

8. Самолина О.В. Релейная защита понизительной трансформаторной подстанции: учебное пособие / О.В. Самолина. - Тольятти: ТГУ, 2007.

9. Шевченка Н.Ю. Электроснабжение: учебное пособие / Н.Ю.Шевченка – Волгоград: ВГТУ, 2006.

10. Рекомендации по выбору уставок устройств защиты трансформаторов «Сириус-Т» и «Сириус-ЗТ».- М., 2009.

11. Фёдоров А.А., Старкова В.Е. Учебное пособие для КУРСОВОГО и дипломного проектирования по электроснабжению ПРОМЫШЛЕННЫХ предприятий / А.А. Фёдоров. - М.: Энергоатомиздат, 1987.-370 с.

12. Алиев, И.И. Кабельные изделия / И.И. Алиев. - М.: Справочник. ИП РадиоСОФТ, 2001.

13. Хорольскай В.Я. Надежность электроснабжения / В.Я. Хорольский, М.А. Таранов. — Санкт-Петербург.: Форум, Инфра-М, 2013.

14. Правила технической эксплуатации электроустановок потребителей от 19 июля 2003г. - №229, Минэнерго России, 2003. - 147стр

15. Радкевич В.Н. Электроснабжение промышленных предприятий / В.Н.Радкевич, В.Б. Козловская, И.В. Колосова // Учеб. пособие — Минск : ИВЦ Минфина, 2015.

16. Шеховцов, В.П. Справочное пособие по электрооборудованию и электроснабжению. - М.: Инфра-М, 2014. - 136 с.

17. Степкина, Ю. В., Вахнина, В. В. Электрооборудование станций и подстанций предприятий: учеб. пособие. - Тольятти: ТГУ, 2009. - 67 с.

18. Сибикин, Ю.Д. Пособие к курсовому и дипломному проектированию электроснабжения промышленных, сельскохозяйственных и городских объектов.

19. Oписание элегазовых выключателей серии LF [Текст] : каталог : разработчик и изготовитель «Schneider Electric» машиностроительная компания. – М.

20. Руководящие указания по проектированию заземляющих устройств подстанций напряжением 6-750 кВ [Текст] : СТО 56947007-29.130.15.114-2012: утв. приказом ПАО «ФСК ЕЭС» 03.02.2012 : ввод в действие 03.02.2012. – М. : ФСК ЕЭС, 2012. – 63 с

21. Гук, Ю.Б., Кантан, В.В., Петрова С.С. Проектирование электрической части станций и подстанций. - М.: ЁЁ-Медиа, 2012. - 310 с Учебное пособие. - М.: Форум, 2015. - 384 с

22. Energy, Sustainability and Society Springer Open [Электронный ресурс]. – Режим доступа: http://energsustainsoc.springeropen.com/ /articles/10.1186/2192- 0567-2-22. - (Дата обращения: 05.05.2017).

23. Distribution Systems, Substations, and Integration of Distributed Generation by Edvard Csanyi, 2016 [Электронный ресурс].http://electricalengineering-portal.com/distribution-substation

24. Csanyi, E. Location of Current Transformers in HV Substation [Text] / E. Csanyi // Electrical Engineering Portal. 2014. – URL: http://electricalengineeringportal.com/location-of-current-transformers-in-hv-substatio(дата обращения 15.02.16)

25. Voltage regulation for distributed generation.2015 [Text] : – URL: https://www.engerati.com/article/voltage-regulation-distributed-generation.

26. Mcdonald, J. D. Electric Power Substations Engineering / J. D. Mcdonald [и др.]. – Майями: CRC Press Taylor & Francis Group, 2012. – 593c

27. Serbian journal of electrical engineering, The Losses at Power Grid Caused by Small Nonlinear Load,[ Text]: - URL: http://dx.doi.org